## The making of BornAgain

Jan Burle, Céline Durniak, Jonathan Fisher, Marina Ganeva, David Li, Walter Van Herck, Gennady Pospelov, Joachim Wuttke

> **Scientific Computing Group at MLZ Jülich Center for Neutron Science**

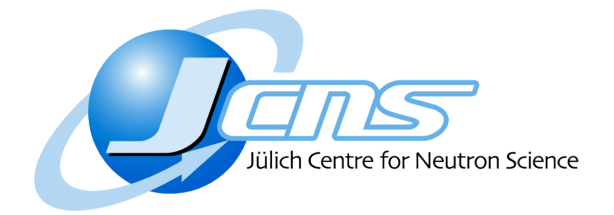

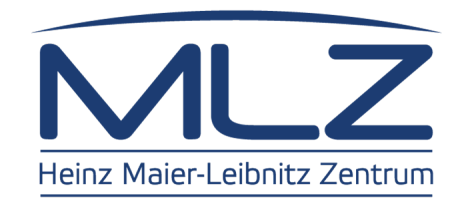

SINE2020 Coordination Meeting, Villigen PSI, April 5, 2016

## The making of BornAgain

Jan Burle, Céline Durniak, Jonathan Fisher, Marina Ganeva, David Li, Walter Van Herck, Gennady Pospelov, Joachim Wuttke

> **Scientific Computing Group at MLZ Jülich Center for Neutron Science**

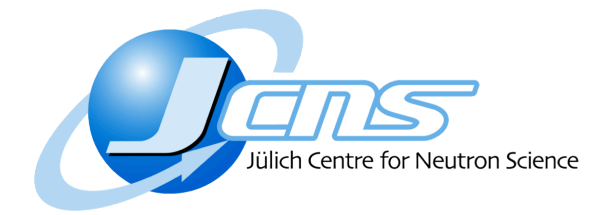

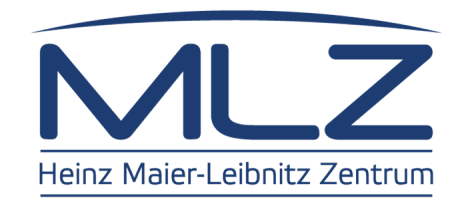

SINE2020 Coordination Meeting, Villigen PSI, April 5, 2016

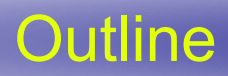

- $\circ$  Introduction
- $\circ$  Software architecture
- $\circ$  Demonstration
- o Under the hood
- $\circ$  Closing remarks

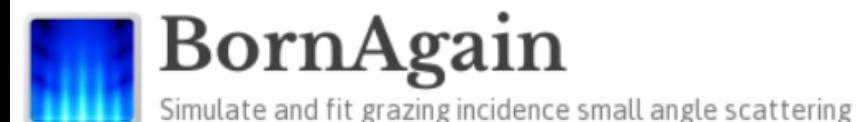

bornagainproject.org 

development started in April, 2012

Log in

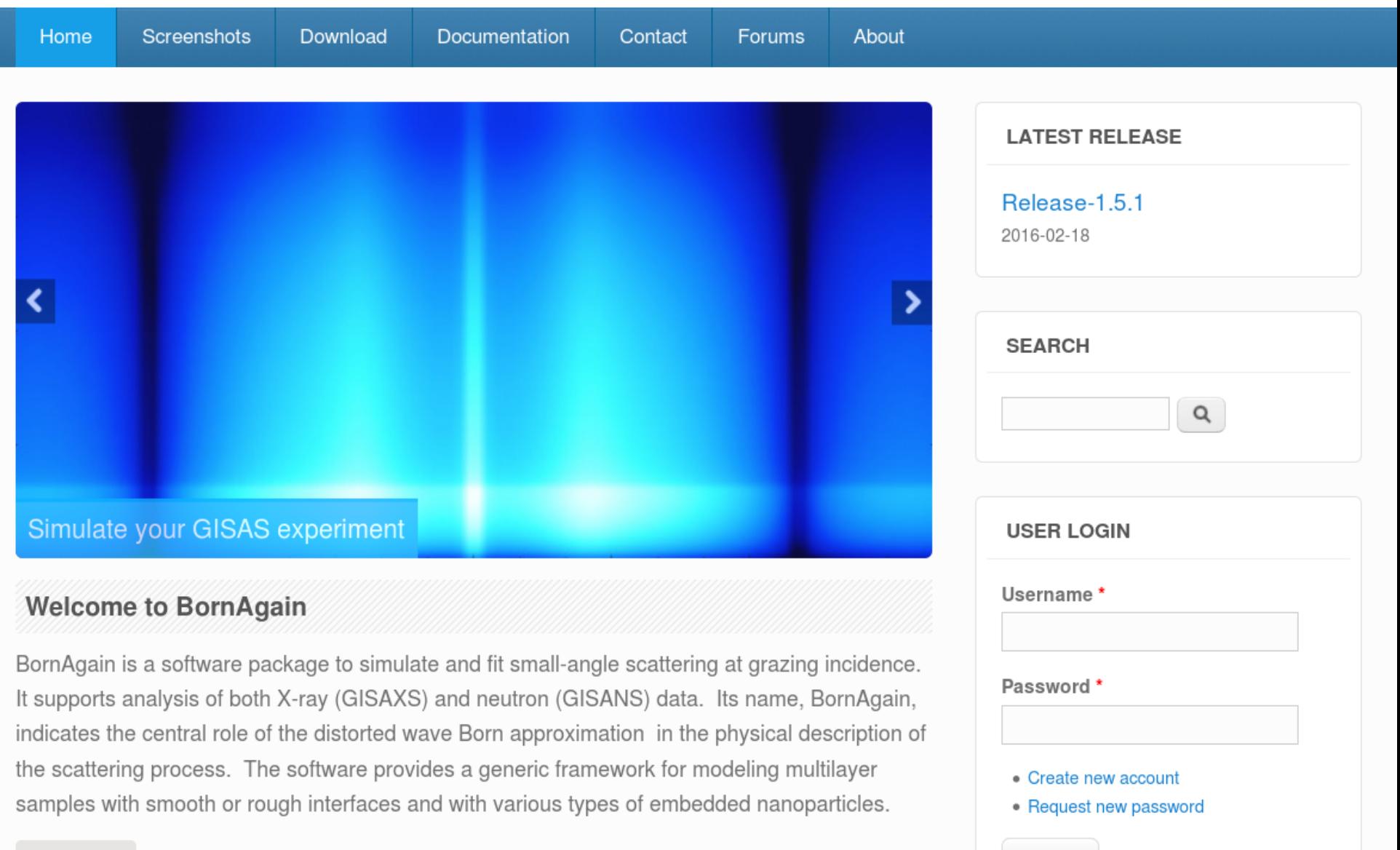

#### Read more

## Experiment

- $\circ$  the beam is directed on a surface with a very small incident angle
- $\circ$  2D detector records the intensity of scattered wave giving access to lateral and vertical sample structure information

## Simulation

o Intensity is calculated from known sample structure using Distorted Wave Born Approximation

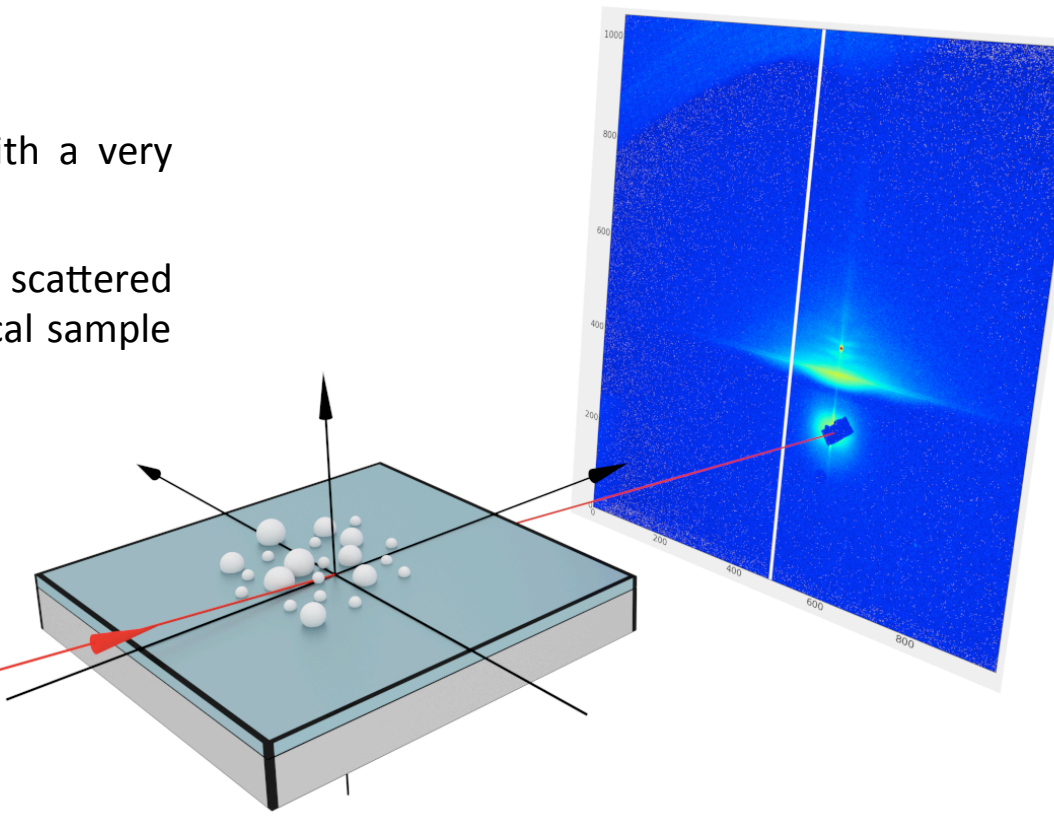

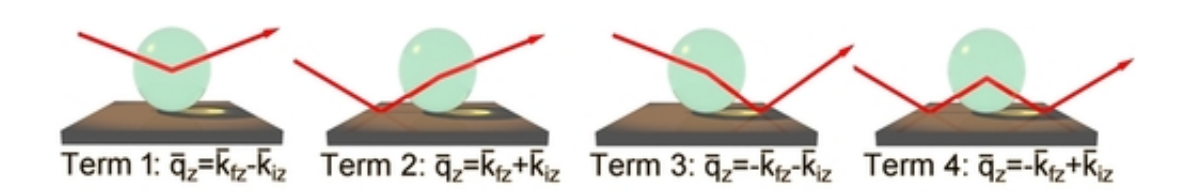

 $\frac{d\sigma}{d\Omega} = \left\langle \left| F_{\text{DWBA}} \right|^2 \right\rangle S(q_{\parallel})$ 

## **Motivation**

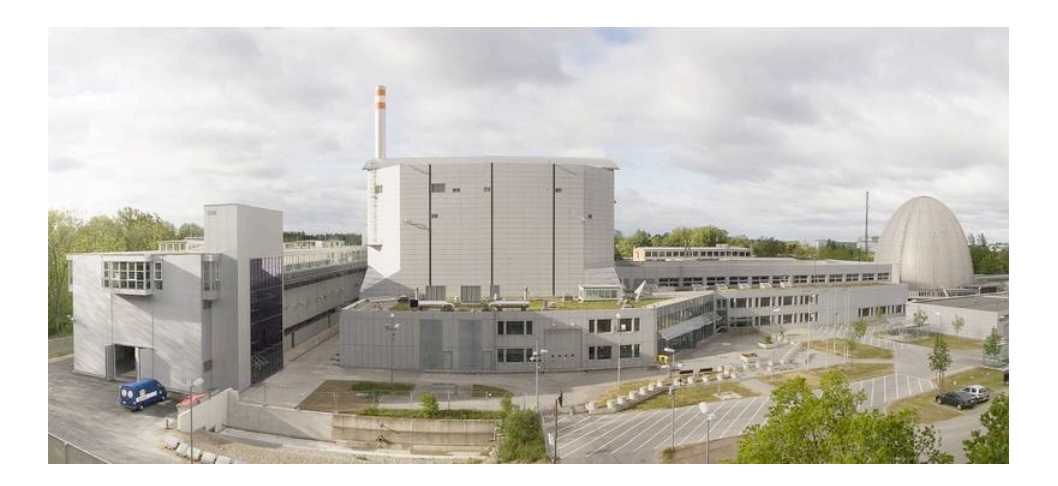

## Support for specific instruments at MLZ

Serve our users, support in house research, at Maria and REFSANS instruments

## Limited functionality of existing software

- $\circ$  No support for polarized neutrons, limitations in sample geometry
- $\circ$  Usability issues, lack of support

## High Data Rate Processing and Analysis initiative (HDRI)

- Call to create simulation software for non-expert users for GISAS field
- $\circ$  Provide functionality/extensibility for broader usage

## IsGISAXS as an example

 $\circ$  Successful software which is a de facto standard in the user community

**IsGISAXS:** a **program** for grazing-incidence small-angle X-ray scattering analysis of supported islands

R Lazzari - Journal of Applied Crystallography, 2002 - scripts.iucr.org This paper describes a Fortran program, IsGISAXS, for the simulation and analysis of grazing-incidence small-angle X-ray scattering (GISAXS) of islands supported on a substrate. As is usual in small-angle scattering of particles, the scattering cross section is ... Cited by 257 Related articles All 7 versions Cite

- $\circ$  Simulation in DWBA
- o FORTRAN 90, 13k lines of code
- $\circ$  No longer actively supported

*IsGISAXS parameter file* 

```
GISAXS SIMULATIONS : INPUT PARAMETERS
#
# Base filename
isgi_2-types-of-particles
# Framework
           Diffuse, Multilayer, Number of index slices, Polarization
  DWBA
            DA
                                     25
                          ø
                                                   SS
                           Wl distribution, Sigma Wl/Wl, Wl min(nm), Wl max(nm), nWl, xWl
# Beam Wavelenght : Lambda(nm),
                 0.1
                             none
                                             0.3
                                                        0.08
                                                                  0.12
                                                                          20
                                                                              3
# Beam Alpha i
               : Alpha_i(deg), Ai_distribution, Sigma_Ai(deg), Ai_min(deg), Ai_max(deg), nAi, xAi
                  0.20.1
                                                    0.15
                                                                  0.25
                                                                         30
                                                                             2
                              none
                : 2Theta_i(deg), Ti_distribution, Sigma_Ti(deg), Ti_min(deg), Ti_max(deg), nTi, XTi
# Beam 2Theta i
                                              0.5ø.
                                                          -0.50.5
                                                                              10
                                                                                  2
                                 none
# Substrate : n-delta S,
                      n-beta S,
                                Layer thickness(nm), n-delta_L,
                                                           n-beta_L, RMS roughness(nm)
             6. F - 062.e-8ø.
                                                  1.E-055.E-07ø.
# Particle : n-delta_I,
                      n-beta_I,
                                 Depth(nm), n-delta_SH,
                                                      n-beta SH
         6.E - 042.e-88.E - 042.e-8ø
```
# $\circ$  Introduction

- $\circ$  Software architecture
- $\circ$  Demonstration
- o Under the hood
- o Closing remarks

## **User needs**

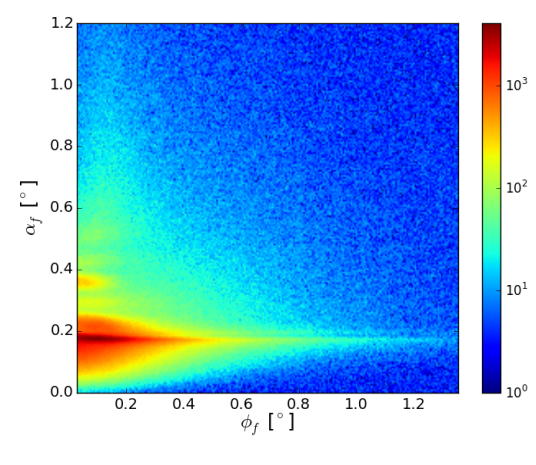

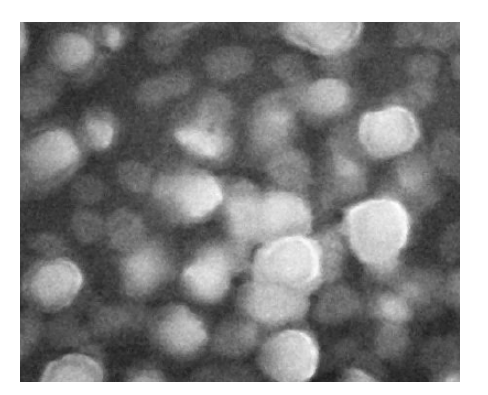

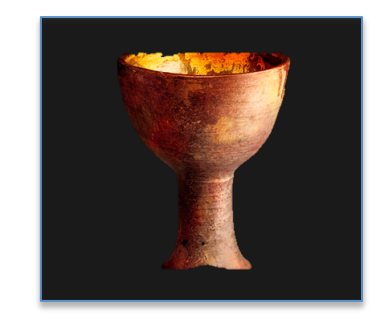

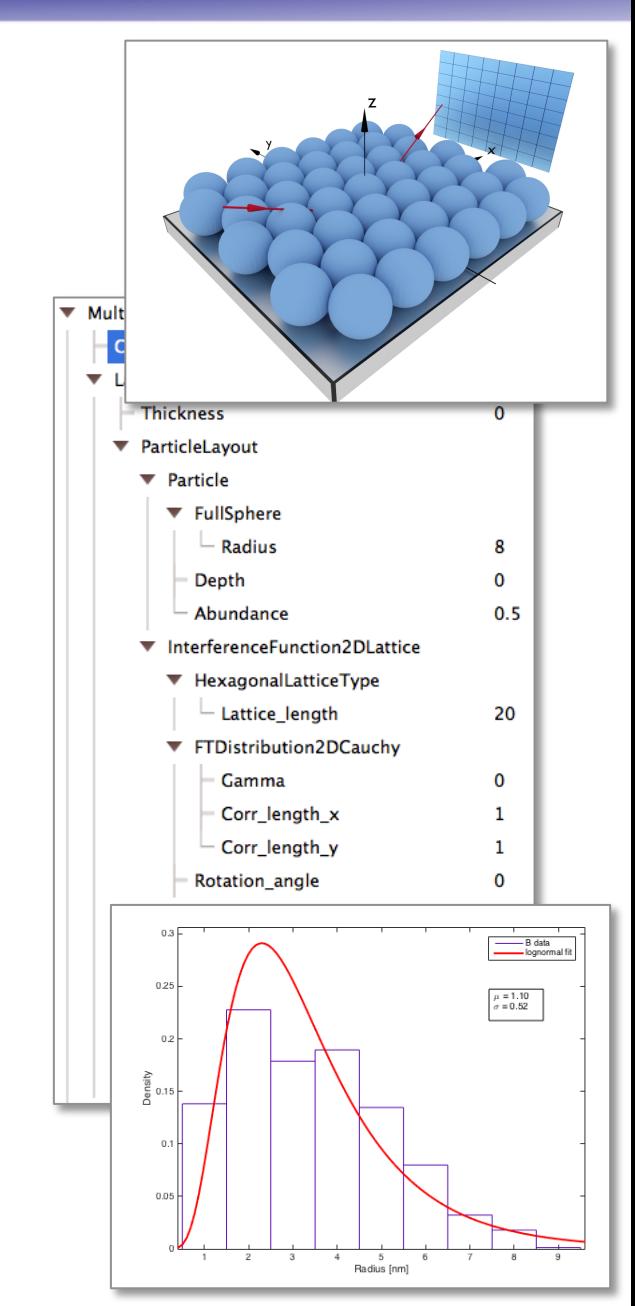

## **User needs**

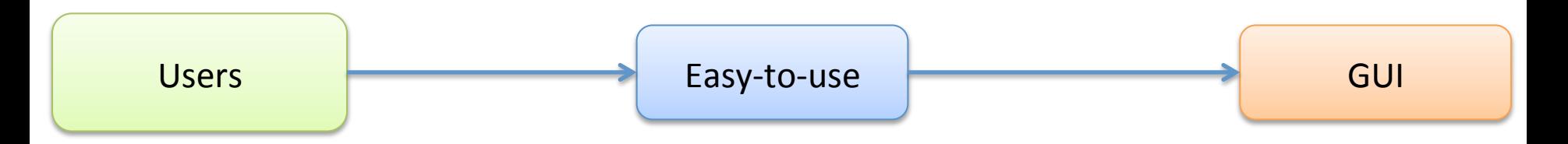

## **Requirements**

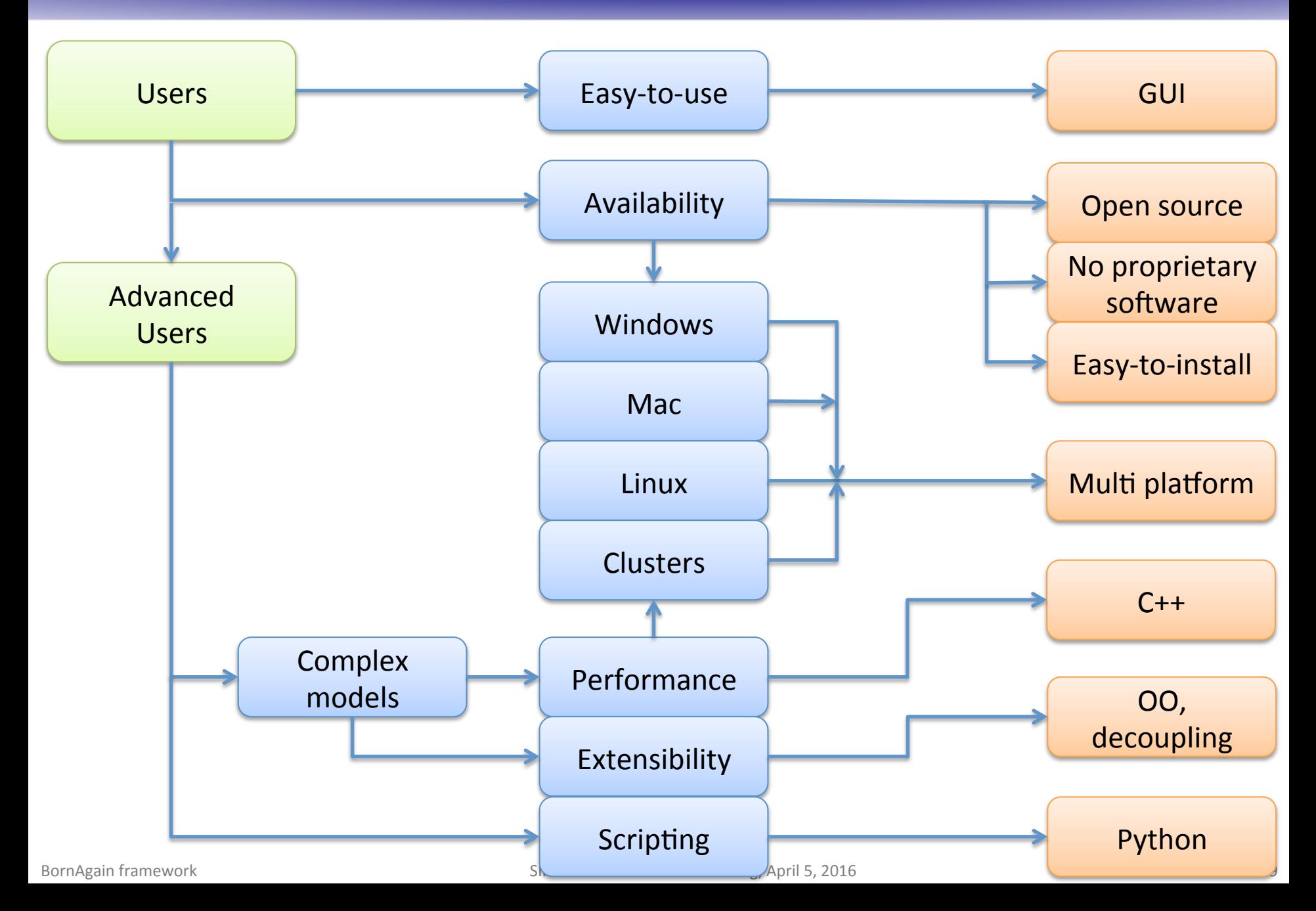

- $\circ$  Open-source framework written in C++, interfaced with Python
	- $\circ$  distributed under GPL3 license

#### $\circ$  Multi-platform

- o Unix flavors, source code
- $\circ$  Windows, binary installer package
- $\circ$  Mac OS, binary installer package

#### $\circ$  Object-oriented approach for sample description

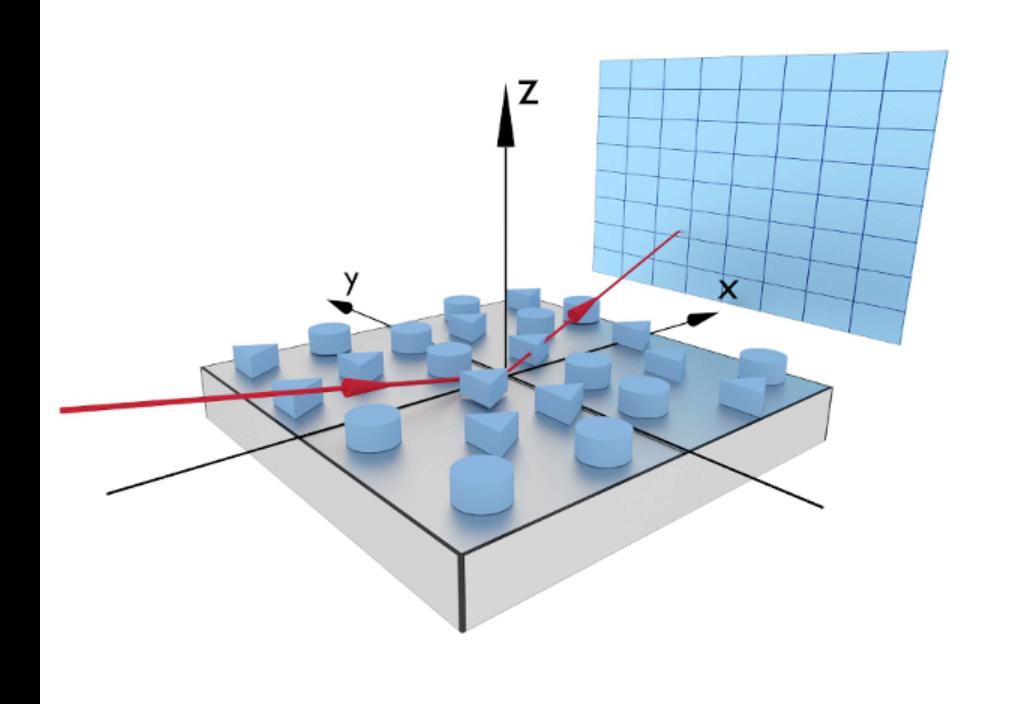

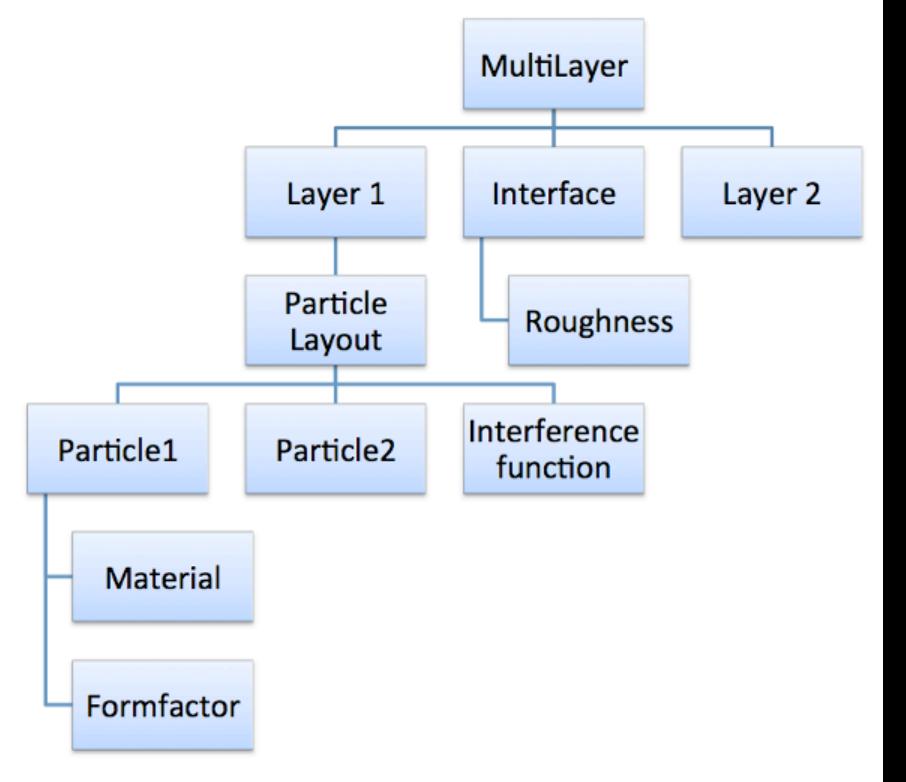

- $\circ$  Open-source framework written in C++, interfaced with Python
	- $\circ$  distributed under GPL3 license

#### $\circ$  Multi-platform

- $\circ$  Unix flavors, source code
- $\circ$  Windows, binary installer package
- $\circ$  Mac OS, binary installer package

## $\circ$  Object-oriented approach for sample description

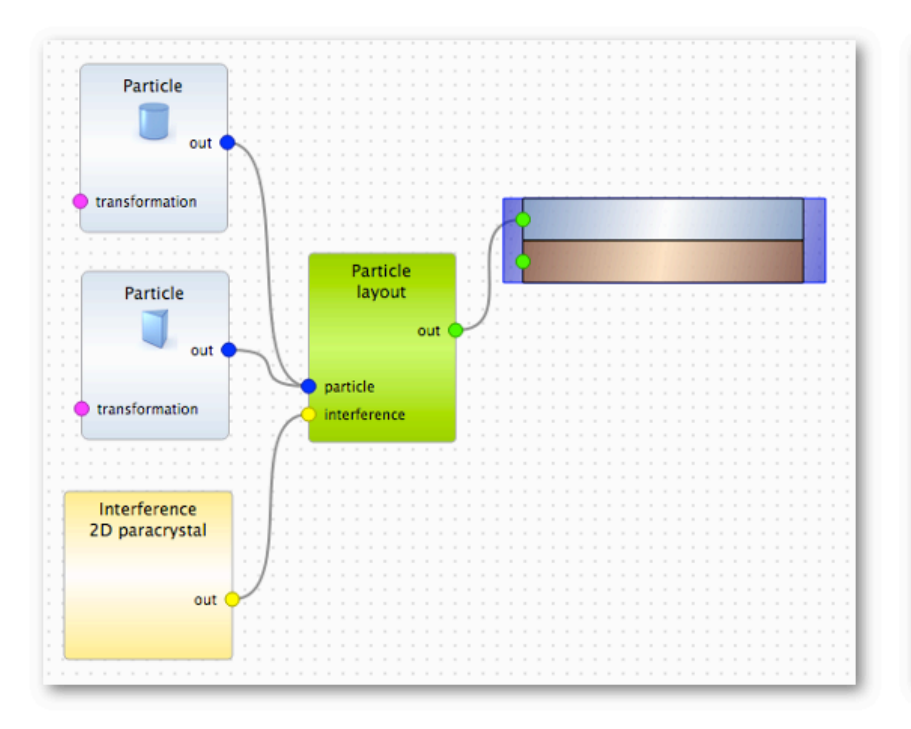

```
# defining materials
m_air = HomogeneousMaterial("Air", 0.0, 0.0)
m substrate = HomogeneousMaterial("Substrate", 6e-6, 2e-8)
m_particle = HomogeneousMaterial("Particle", 6e-4, 2e-8)
# collection of particles
cylinder_ff = FormFactorCylinder(5*nanometer, 5*nanometer)
cylinder = Particle(m_{particle}, cylinder_{f})prism_f f = FormFactorPrism3(10*nanometer, 5*nanometer)prism = Particle(m_particle, prism_ff)
particle_{\text{0}} = Particle_{\text{0}}particle layout.addParticle(cylinder, 0.0, 0.5)
particle_layout.addParticle(prism, 0.0, 0.5)
```

```
# air layer with particles and substrate form multi layer
air layer = Layer(m air)air_layer.addLayout(particle_layout)
substrate_{layer} = Layer(m_{substrate})multi layer = MultiLayer()
multi layer.addLayer(air layer)
multi laver.addLaver(substrate laver)
```
- $\circ$  C++ kernel for simulation description and fitting
- $\circ$  Python bindings
- o Graphical User Interface
- $\circ$  Well established Open Source libraries as external dependencies
- $\circ$  CMake based

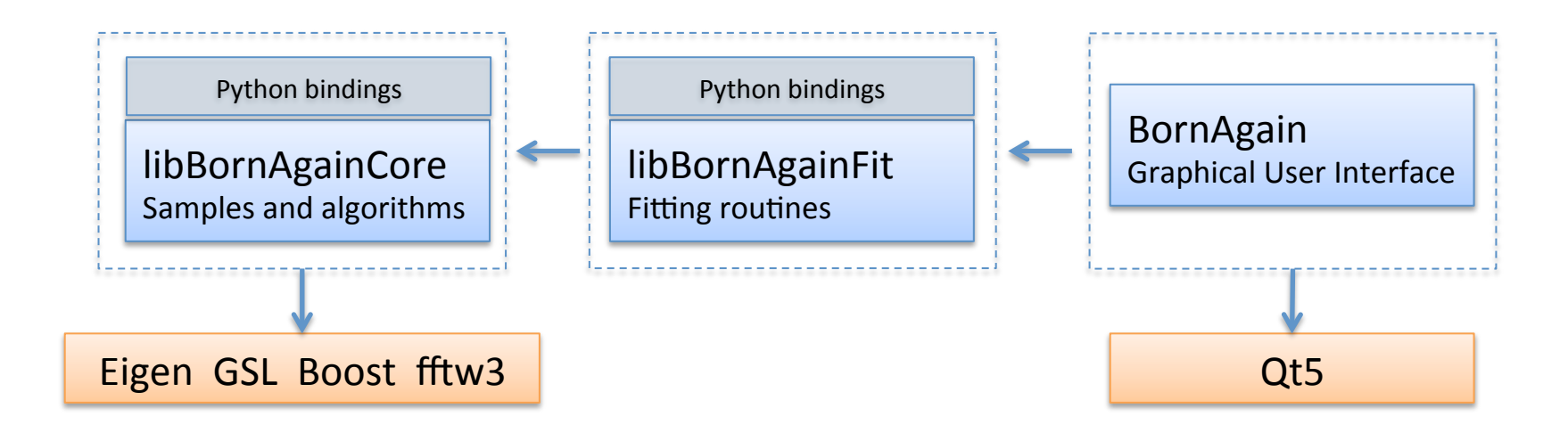

## Working with BornAgain

- o Using Graphical User Interface
- $\circ$  Running Python script with simulation description

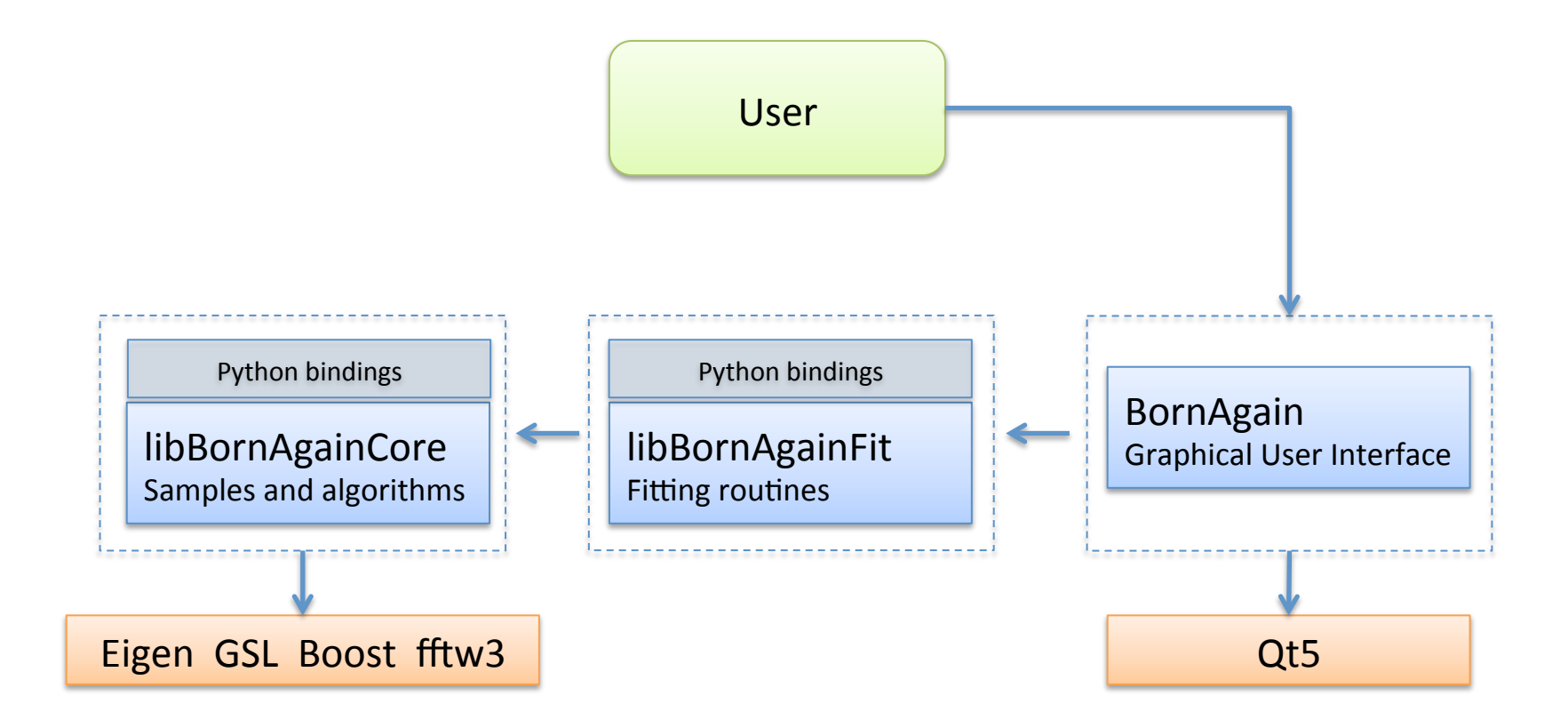

## Working with BornAgain

- $\circ$  Using Graphical User Interface
- $\circ$  Running Python script with simulation description

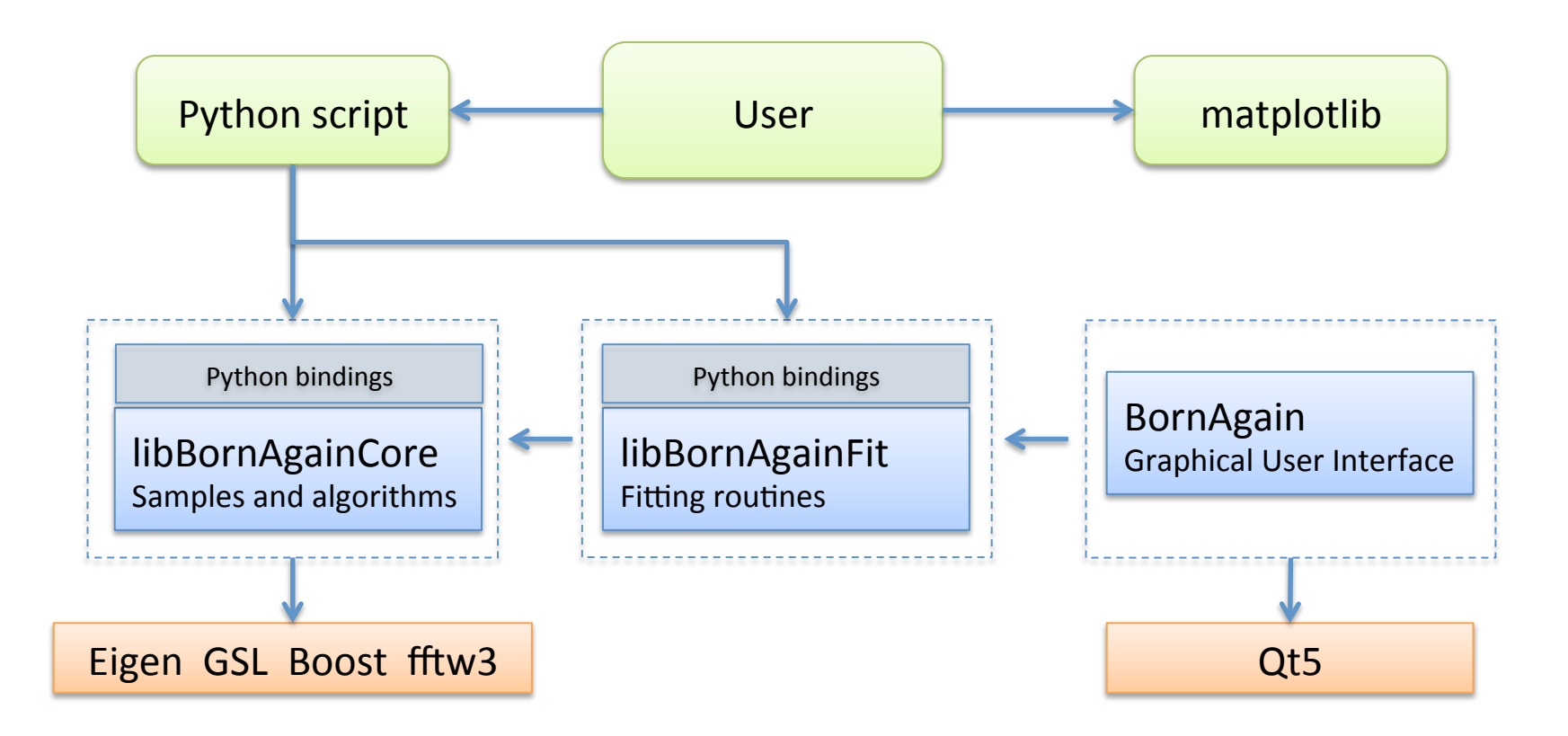

# **Functionality**

- $\circ$  X-rays, non-polarized and polarized neutrons
- o Arbitrary number of layers
- $\circ$  Simple and composite particles
- $\circ$  Correlated positions
- o Rough interfaces
- $\circ$  Nanoparticle assemblies
- $\circ$  Off-specular geometry, beam divergence

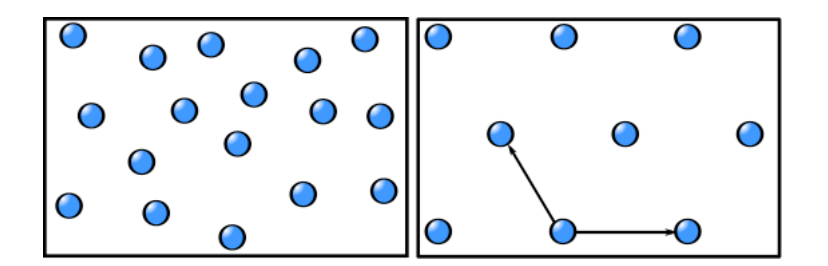

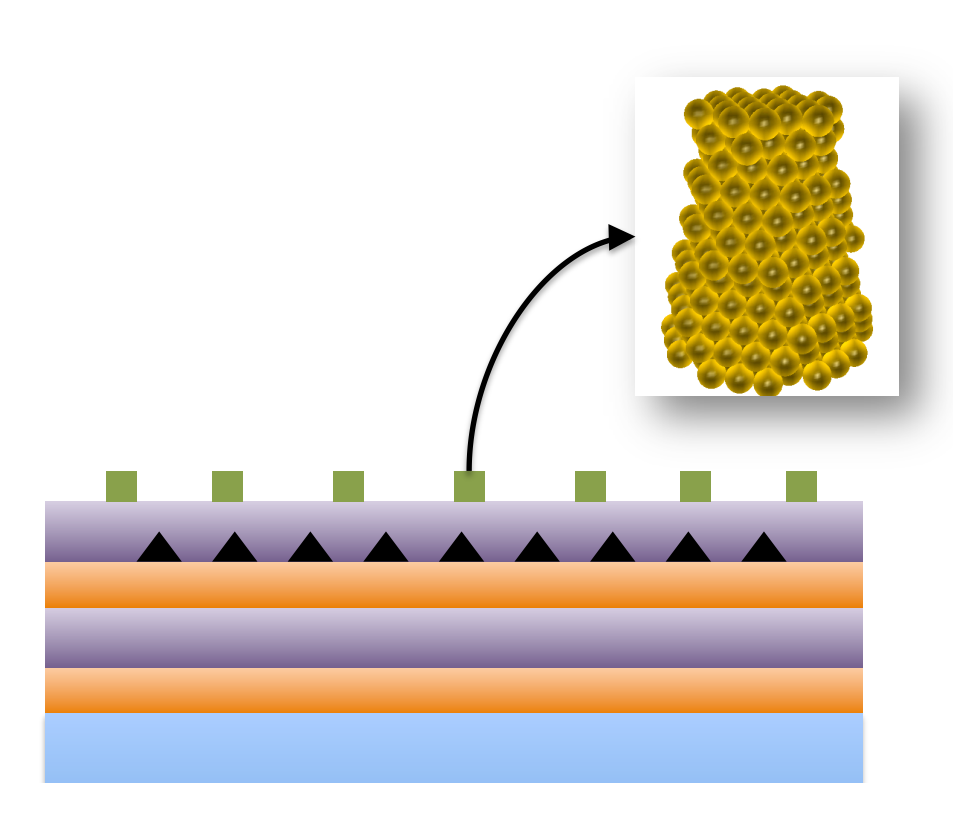

- $\circ$  Introduction
- o Software architecture
- $\circ$  Demonstration
- o Under the hood
- o Closing remarks
- $\circ$  Introduction
- o Software architecture
- $\circ$  Demonstration
- o Under the hood
- o Closing remarks

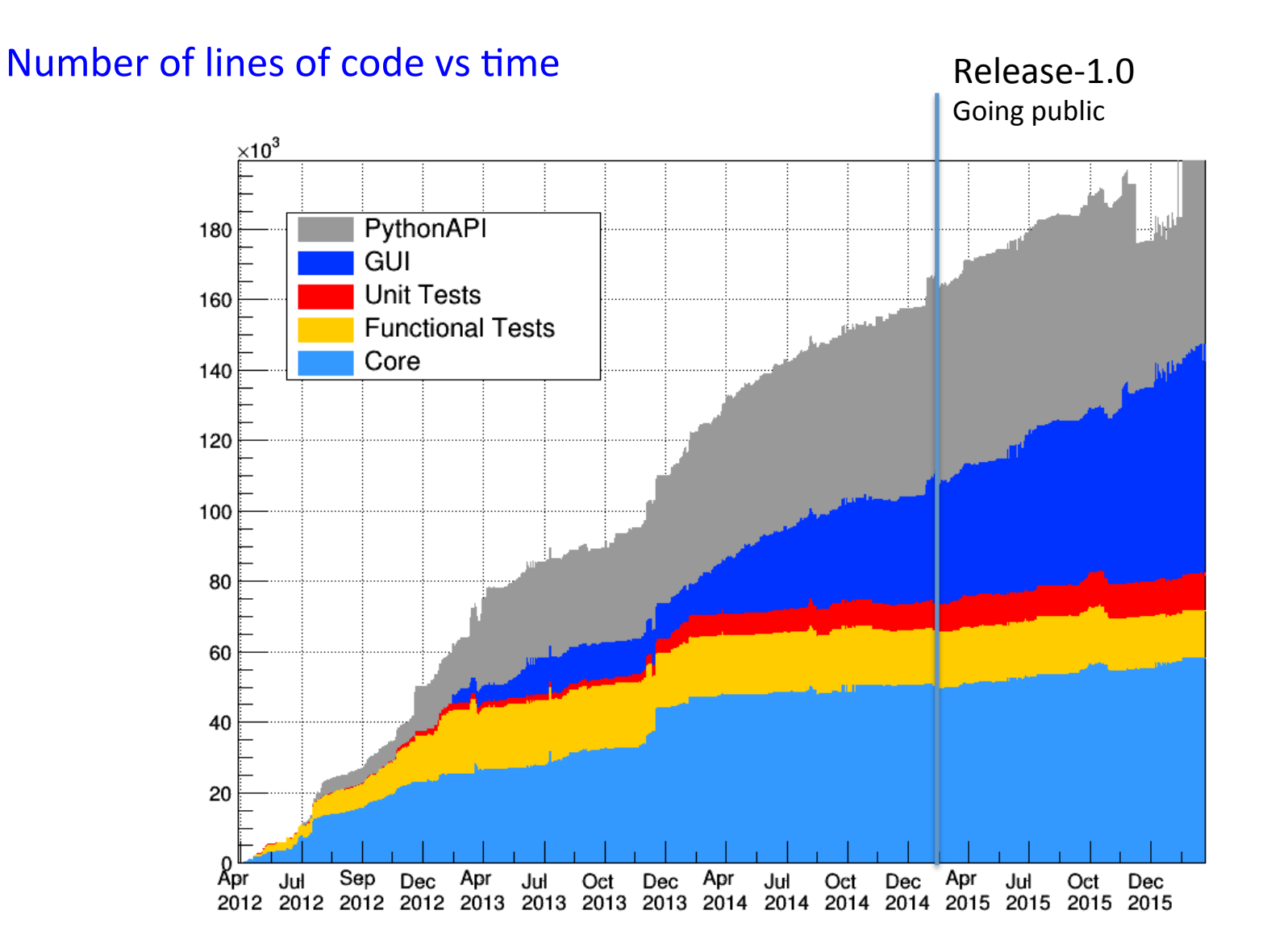

- $\circ$  Version control system (git)
- $\circ$  Issue tracking (redmine)
- $\circ$  Nightly build, CI (teamcity -> docker + vagrant + buildbot)
- o Unit tests (googletest, QtTest)
- $\circ$  Functional tests
- o Release procedure
- o Other
	- Google analytics
	- slack
	- Doxygen
	- Valgrind, Coverity, MacOS/Instruments
	- Blender/Inkscape
- $\circ$  Introduction
- o Software architecture
- $\circ$  Demonstration
- o Under the hood
- o Closing remarks

## C++/Python relationship

Extension writing Python access to C++

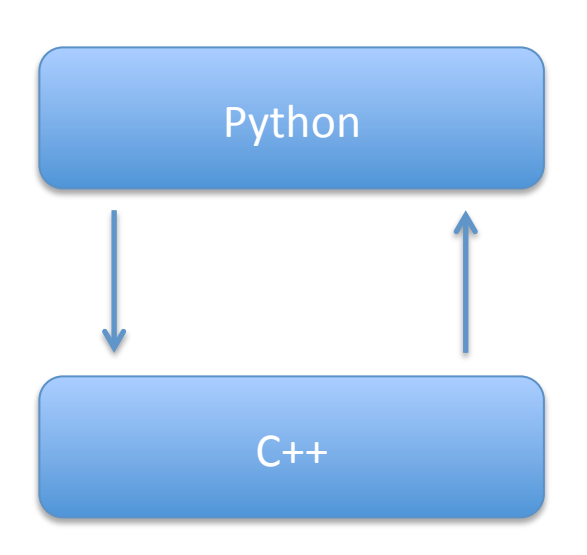

Embedding C++ access to the Python interpreter 

## Python bindings

## **Wrapper function**

- $\circ$  Converts function arguments from Python to C, returns results in Python expected form
- $\circ$  Has to be registered for Python interpreter

#### function.c wrapper.c

#include <Python.h>

```
int fact(int n)
₹
    if (n \leq 1)return 1;
    else
        return n * fact(n - 1);
}
```

```
PyObject *wrap_fact(PyObject *self, PyObject *args)
₹
    int n, result;
    if (!PyArg_ParseTuple(args, "i:fact", &n))
        return NULL;
    result = fact(n);return Py_BuildValue("i", result);
}
static PyMethodDef exampleMethods[]
    = \{ \{ "fact", wrap_factor, 1\}, \{ NULL, NULL\};void initexample()
₹
   PyObject *m;
    m = Py_InitModule("example", exampleMethods);
```
#### Choosing technology to wrap a complex  $C/C++$  application

- $\circ$  External dependencies?
- $\circ$  What is the performance?
- $\circ$  Build system integration?
- Is wrapping code on Python side or  $\alpha$ n C++ side?
- How much code should be written additionally?
- $\circ$  Should I affect or duplicate existing C++ code?
- How big is the community?
- $\circ$  Is it possible to fully automate wrappers generation?
- $\circ$  Do I need bindings with another languages?

After careful consideration we have chosen boost::python 

#### Choosing technology to wrap a complex  $C/C++$  application

- $\circ$  External dependencies?
- $\circ$  What is the performance?
- $\circ$  Build system integration?
- Is wrapping code on Python side or  $\alpha$ n C++ side?
- How much code should be written additionally?
- $\circ$  Should I affect or duplicate existing C++ code?
- How big is the community?
- 
- Do I need bindings with another languages?

 $\circ$  Is it possible to fully automate wrappers generation of  $\frac{a_{\text{c}}\text{t}}{a_{\text{c}}\text{c}_{\text{c}}\text{m}_{\text{D}}a_{\text{D}}\text{r}}$  and  $\frac{b_{\text{r}}}{b_{\text{c}}\text{c}_{\text{c}}\text{r}}$  and  $\frac{b_{\text{r}}}{b_{\text{c}}\text{c}_{\text{c}}\text{r}}$  and  $\frac{b_{\text{r}}}{b_{\text{c$ The another range of the consideration we have chosen with the seneration of the seneration we have chosen with were obsolete. boost::python 

> 3 years later... After careful consideration we have switched to SWIG

## Python bindings

#### SWIG bindings in BornAgain (starting from next release 1.6)

 $\circ$  Binding generation is governed by a SWIG interface file

```
%{ 
#include "ISample.h" 
%} 
%include "ISample.h" 
%feature("director") ISample;
```
libBornAgainCore.i

- $\circ$  Interface file can be fine-tuned to ignore certain methods of classes or tweak existing one
	- No change to the original  $C++$  code is required
- $\circ$  Generation of bindings is done via  $\mathsf{SWi}\$  executable

\$ swig libBornAgainCore.i **Produces additionally 130k lines of C++**, *25k lines of Python* 

#### Achieved results

```
from bornagain import \starPython \nvert \nvert \# include "MultiLayer.h" C++def buildSample():
                                                    std::unique ptr<ISample> buildSample()
   air = HomogeneousMaterial("Air", 0.0, 0.0)
                                                    \{gold = HomogeneousMaterial("Gold", 6e-4, 2e-8)
                                                        HomogeneousMaterial air("Air", 0.0, 0.0);
                                                        HomogeneousMaterial gold("Gold", 6e-4, 2e-8);
   cylinder ff = FormFactorCylinder(5.0, 5.0)cylinder = Particle(gold, cylinder ff)FormFactorCylinder ff_cylinder(5.0, 5.0);
   particle_layout = ParticleLayout(cylinder)
                                                        Particle cylinder(gold, ff cylinder);
                                                        ParticleLayout particle layout(cylinder);
   air layer = Layer(m ambient)air layer.addLayout(particle layout)
                                                        Layer air_layer(air);
                                                        air layer.addLayout(particle layout);
   multi layer = MultiLayer()multi layer.addLayer(air layer)
                                                        std::unique_ptr<MultiLayer> result
                                                                = std::make_unique<MultiLayer>();
   return multi layer
                                                        result->addLayer(air_layer);
                                                        return result;
                                                    ł
```
## Python bindings

#### **Achieved results**

- $\circ$  Supports both Python 2.7 and 3
- $\circ$  Generated code is portable (compiles with gcc, clang and Visual Studio)
- Supports shared ownership, transfer of ownership
- Automatic conversion between many C++ types/containers and those on Python side
	- std::string/Python string, std::vector/Python list, std::map/Python dict
- $\circ$  Allows custom conversions
	- vector<vector<double>> -> Numpy array
- $\circ$  Python docstring is made out of C++ doxygen comments
- $\circ$  Cross-language polymorphism

```
class IFitObserver {
    virtual void update(FitSuite *suite);
\};
class FitSuite {
    void attach(IFitObserver *observer);
    void runFit() \{observer->update(this);
    ł
\};
```
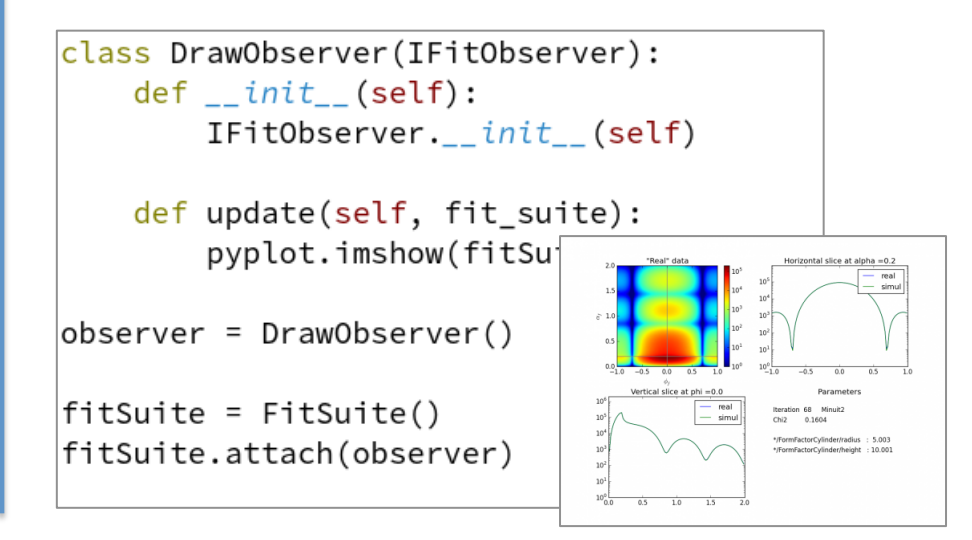

- $\circ$  Introduction
- o Software architecture
- $\circ$  Demonstration
- o Under the hood
- o Closing remarks

## GUI main features

- $\circ$  60k lines of code, Qt5 based, C++
- $\circ$  Additional 3<sup>rd</sup> party code (included in source tree)
	- QCustomPlot (scientific graphics)
	- Qt-manhattan-style (few styles/widgets borrowed from Qt creator code)
	- Qt-propertybrowser-framework (dynamic property editors generation)

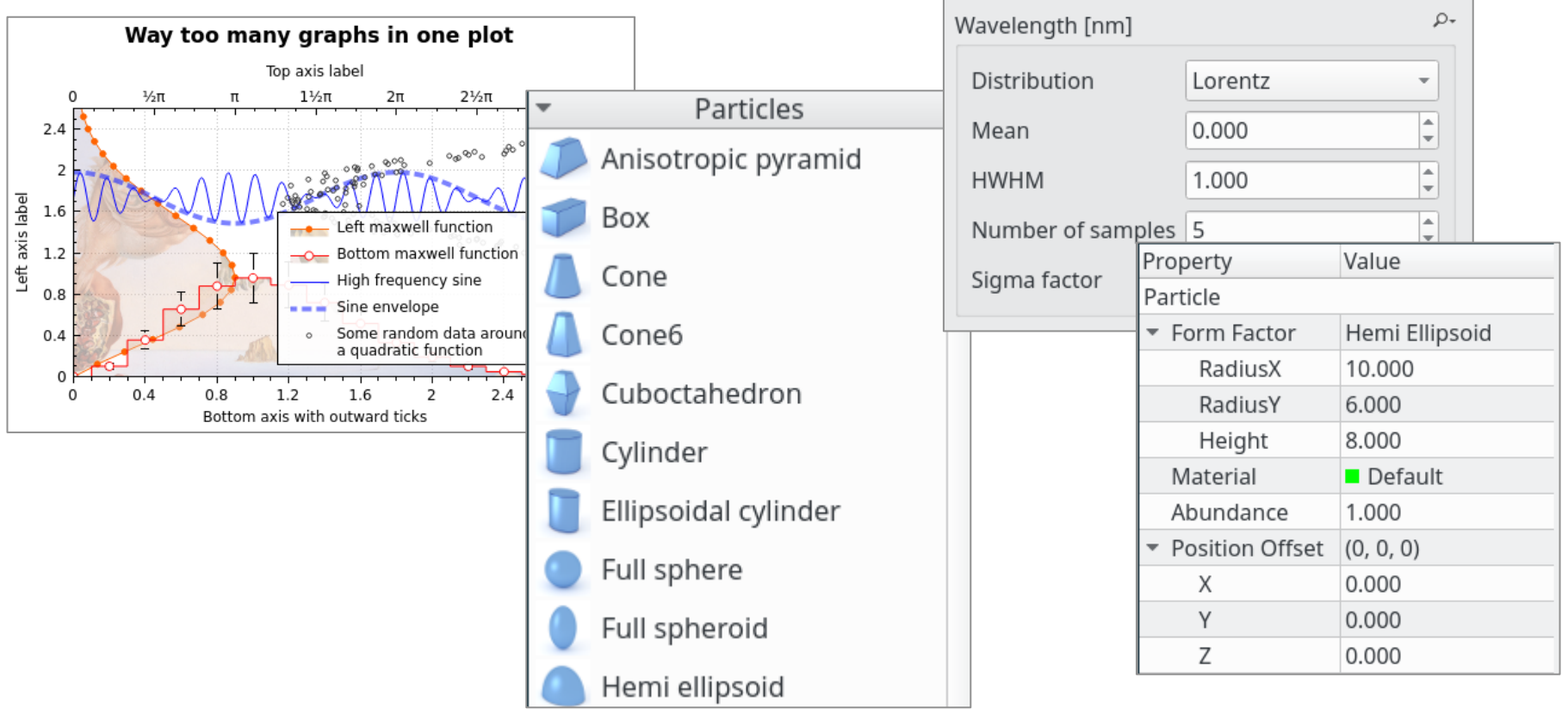

#### The Model/View architecture

 $\circ$  The data (model), user interface (view) and interactions (controller) are separated

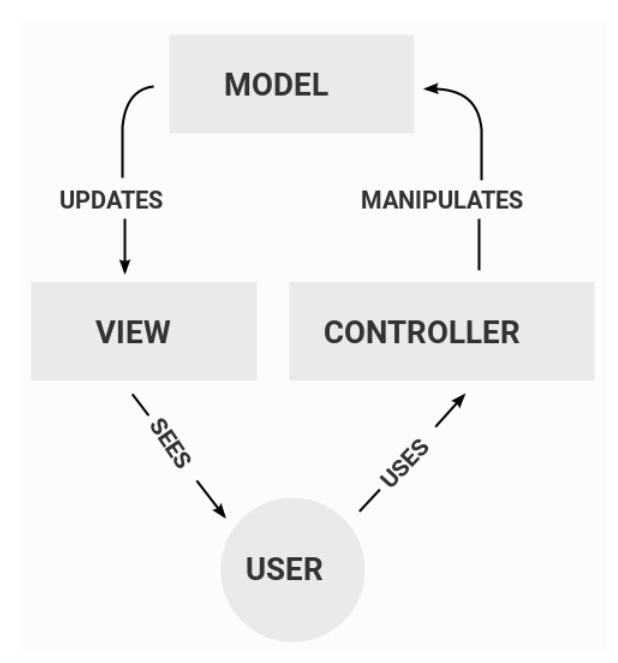

#### Advantages

- $\circ$  Same data can be displayed in many views
- $\circ$  Increased flexibility and reuse
- o Possibility to unit-test GUI logic outside of GUI context

#### **Presentation Model**

- $\circ$  Holds all the data (sample parameters, presentation attributes, widgets status)
- o Every row in the model corresponds to SessionItem

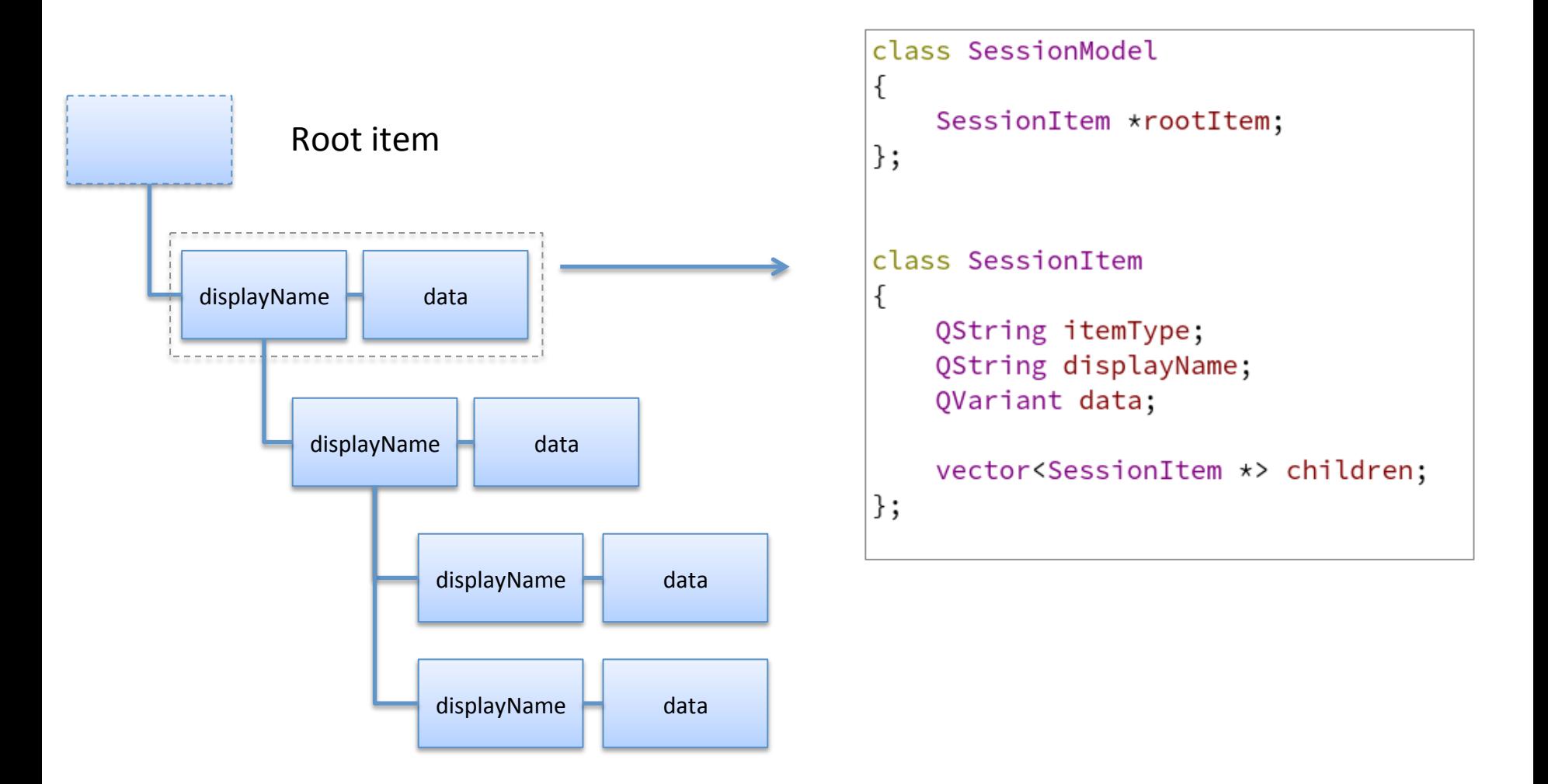

#### **Presentation Model**

- $\circ$  Holds all the data (sample parameters, presentation attributes, widgets status)
- o Every row in the model corresponds to SessionItem

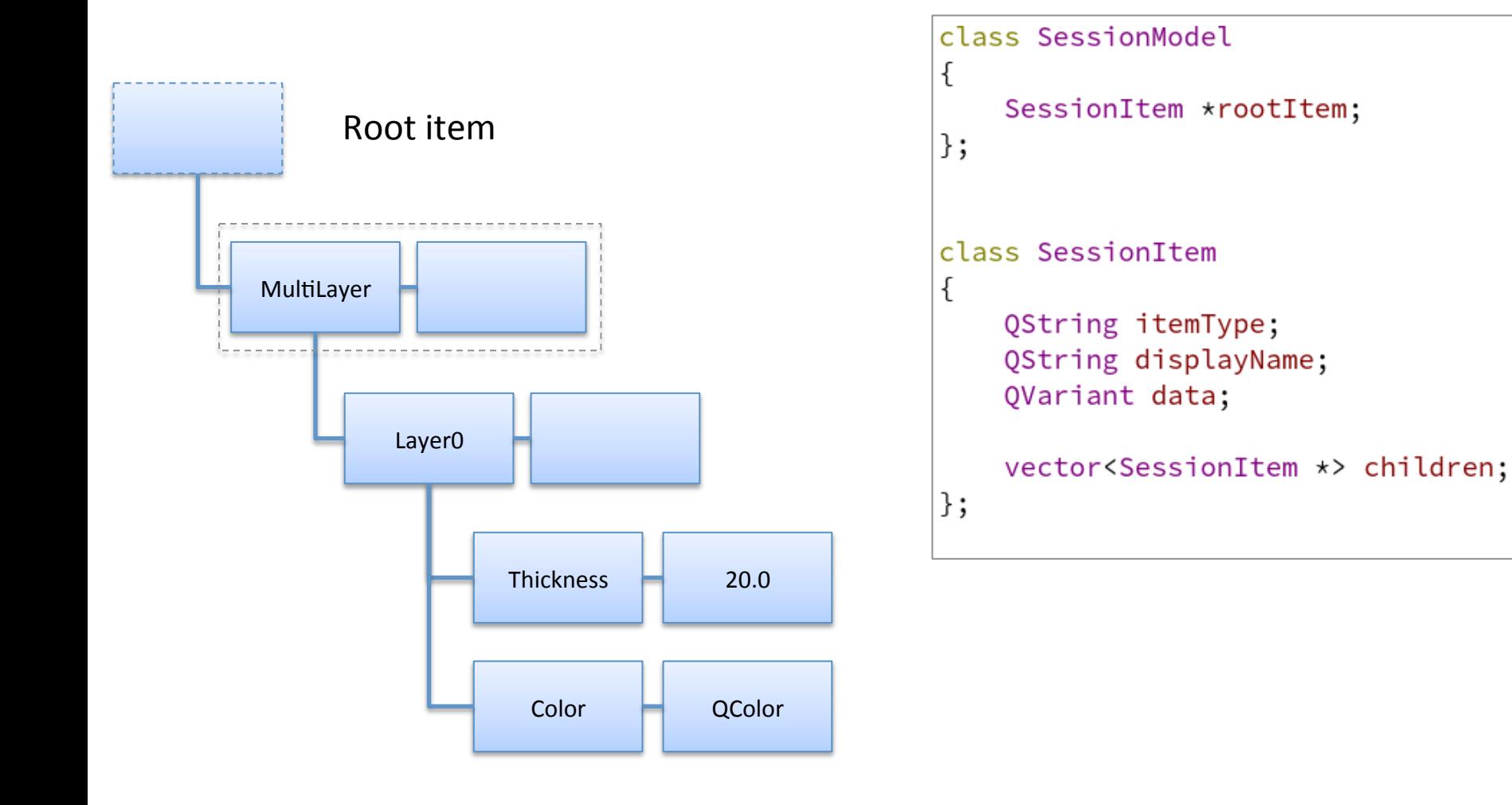

## GUI main features

#### **Presentation Model and its Views**

- $\circ$  Part of presentation model related to job results
- $\circ$  Job views representing different items of job model

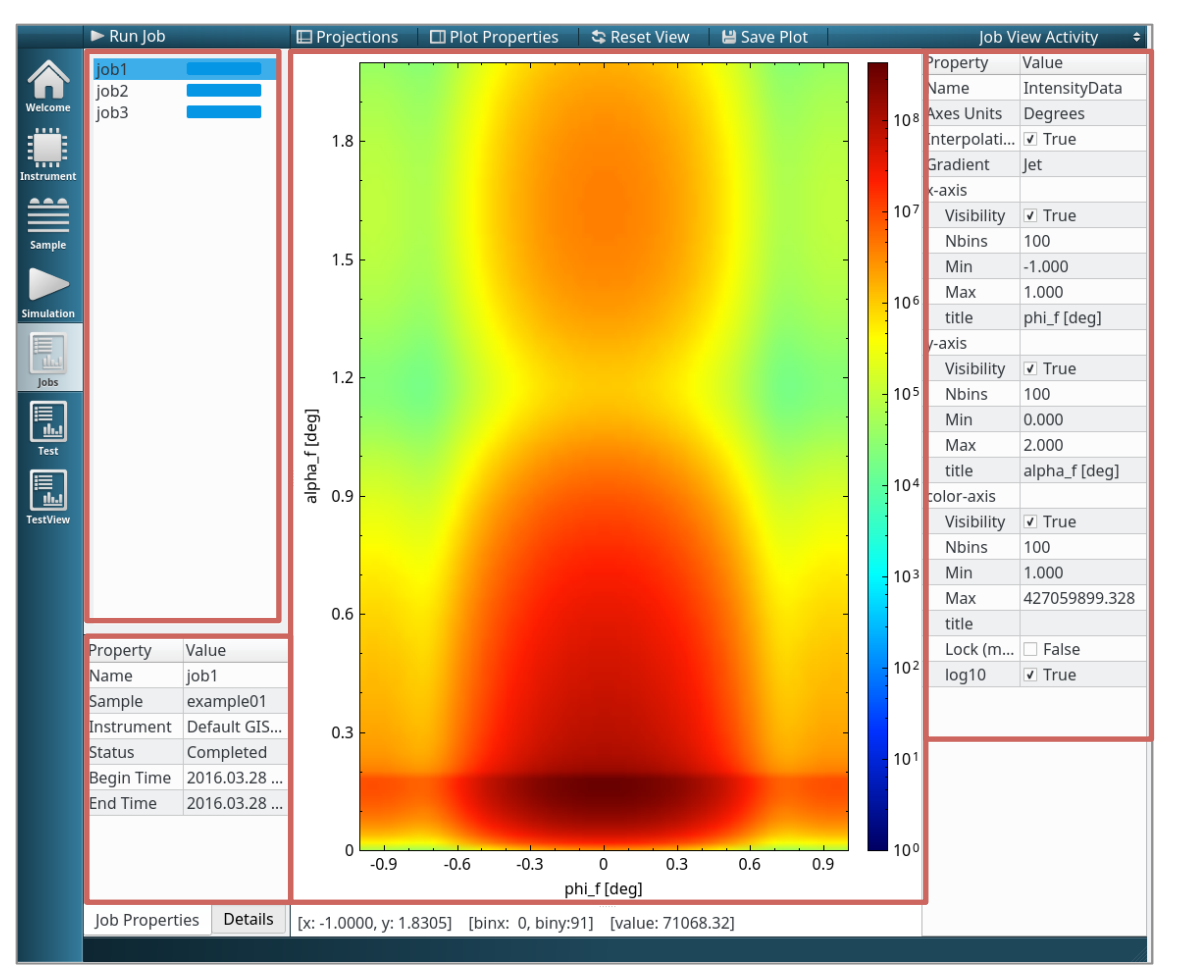

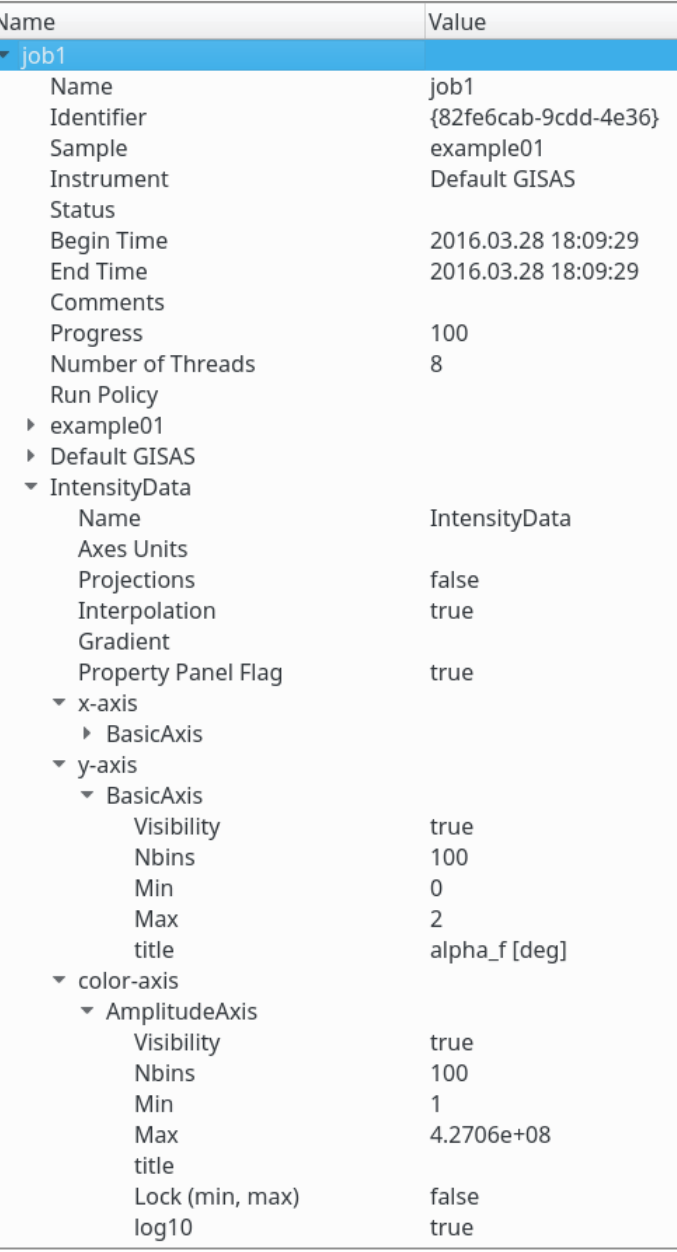

#### **Presentation Model**

#### Conform to QAbstractItemModel interface

```
signals:
   void dataChanged(const QModelIndex &topLeft, const QModelIndex &bottomRight);
   void rowsInserted(const OModelIndex &parent, int first, int last);
```
- $\circ$  Various proxy models allows to hide certain model parts from the view
- $\circ$  Serialization is done via XML stream
	- Saving the model in file, drag-and-drop, copying/cloning across the model
- $\circ$  Additional machinery allows non-Qt objects to be notified on SessionItem change

```
Widget::Widget(SessionItem *item)
€
    item->mapper()->setOnSiblingsChange([this]() {        onSiblingsChange();    });
}
void Widget::onSiblingsChange()
€
    // do something special when any of siblings of given item are changed
}
```
## GUI main features

#### All activities are done through the model

- $\circ$  Drag and Drop action adds an item to the model
	- Graphics scene gets notified and draws new item
- $\circ$  Connection of items through node editor leads to request to change the parent in the model
	- Graphics scene gets notified and draws connection

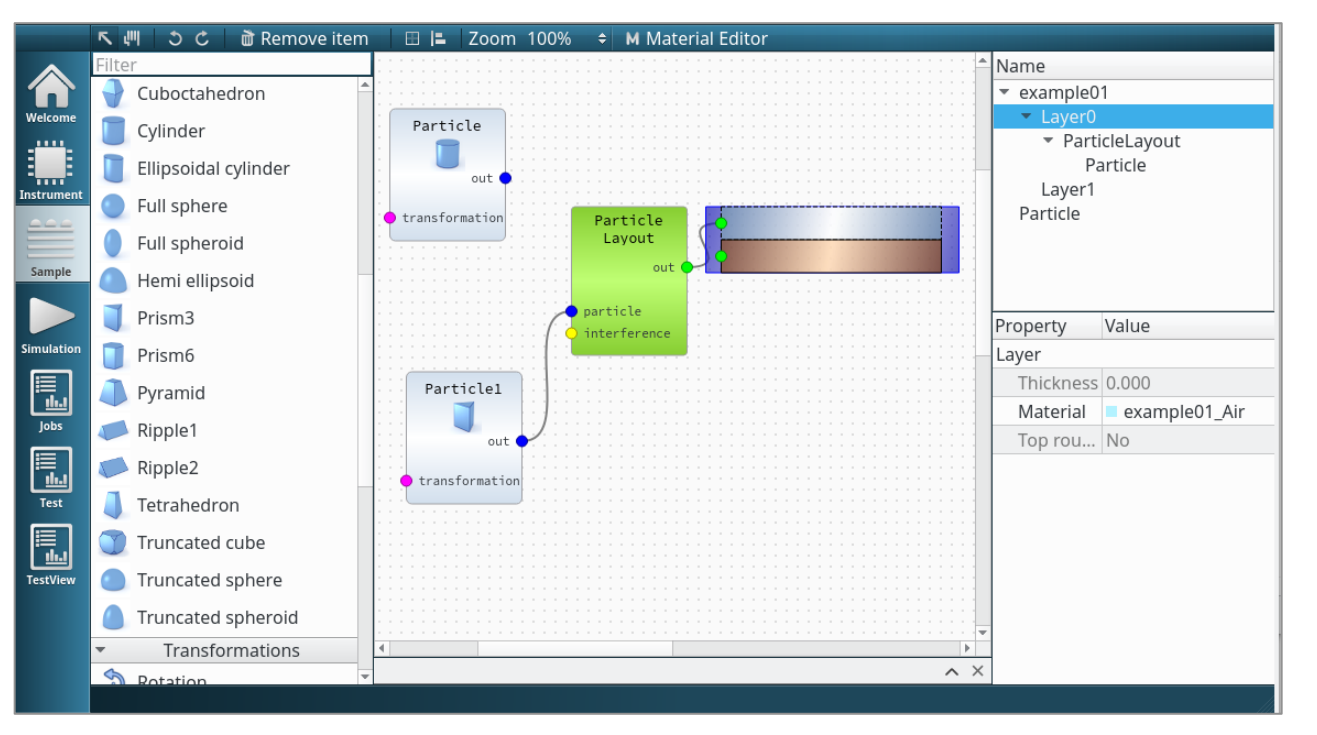

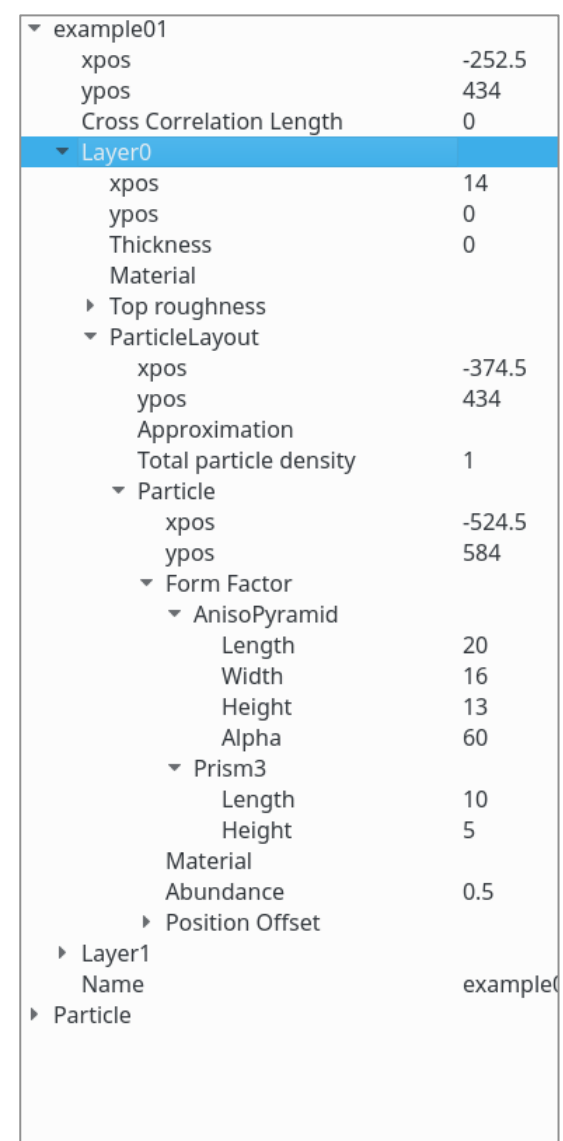

#### **GUI** / Core relationship

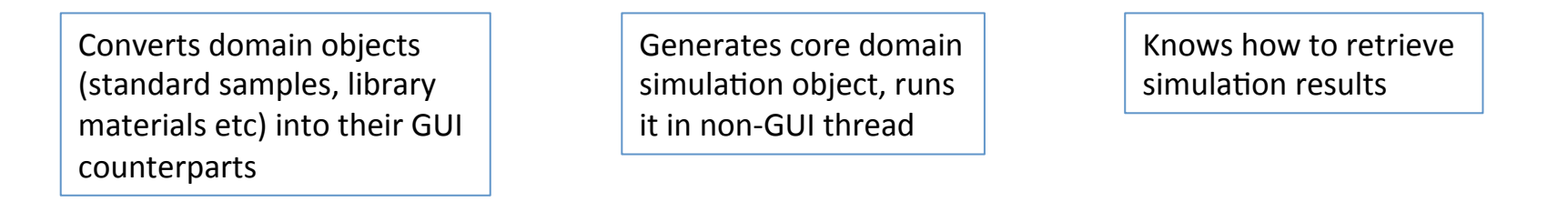

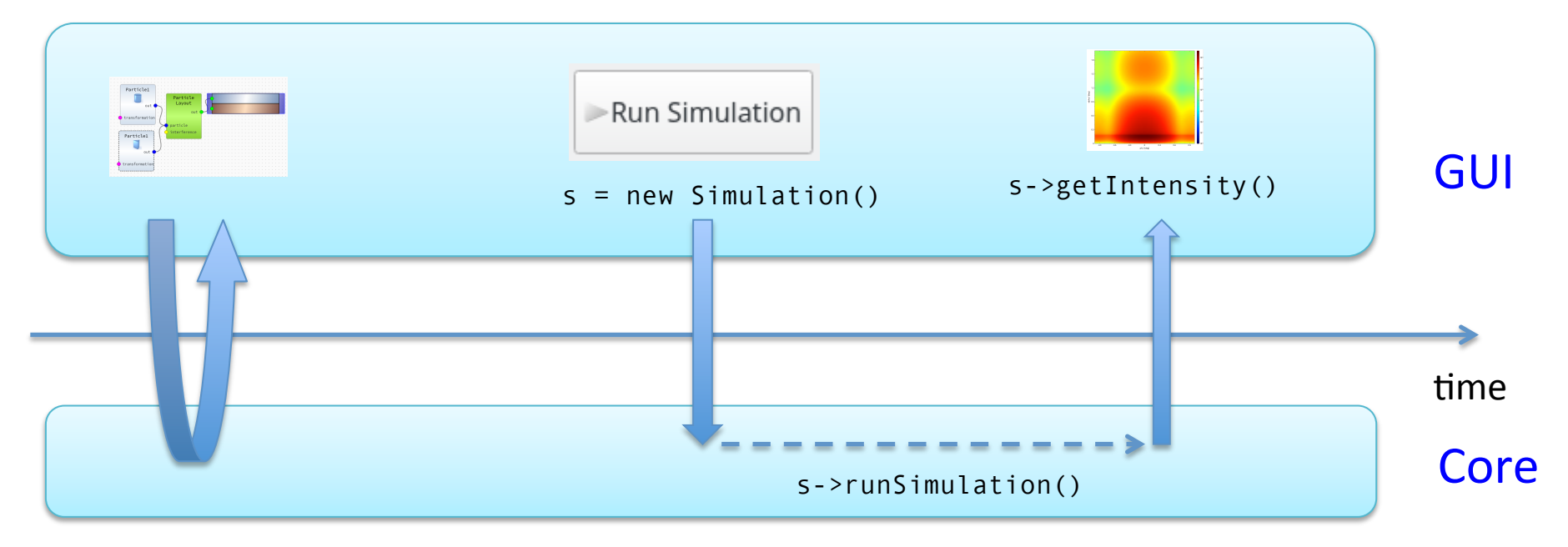

#### Core is Qt-independent and fully unaware of GUI existence

- $\circ$  Introduction
- o Software architecture
- $\circ$  Demonstration
- o Under the hood
- o Closing remarks

## Testing

#### Unit tests

Core library (google-test, 330 tests), GUI models (QtTest, 60 tests)

#### **Functional tests**

- $\circ$  Runs simulation for certain geometry, produces intensity plot
- $\circ$  Compares the plot with the reference
	- simulation from previous day
	- simulation through different chain (Core/GUI/Python)
	- simulation of identical samples obtained in different way

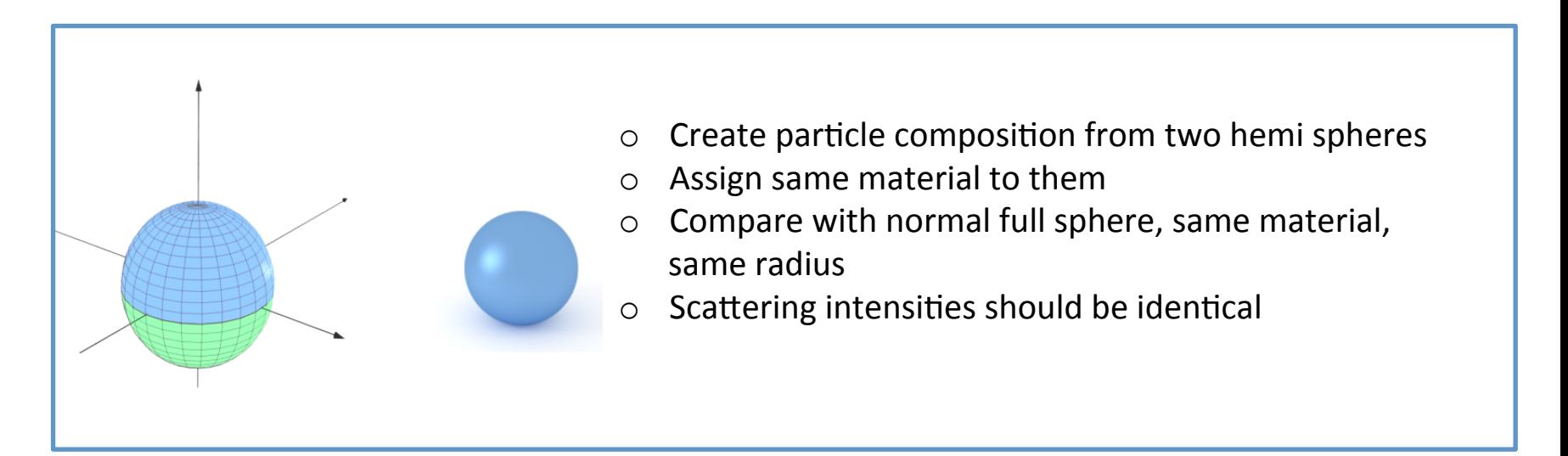

## **Testing**

#### Functional tests for Core/GUI/Python domains

- $\circ$  When new functionality is implemented the corresponding standard simulation is added to the factory
- $\circ$  Corresponding intensity data is generated and saved for future reference.

#### make check launches test simulations for all 3 domains

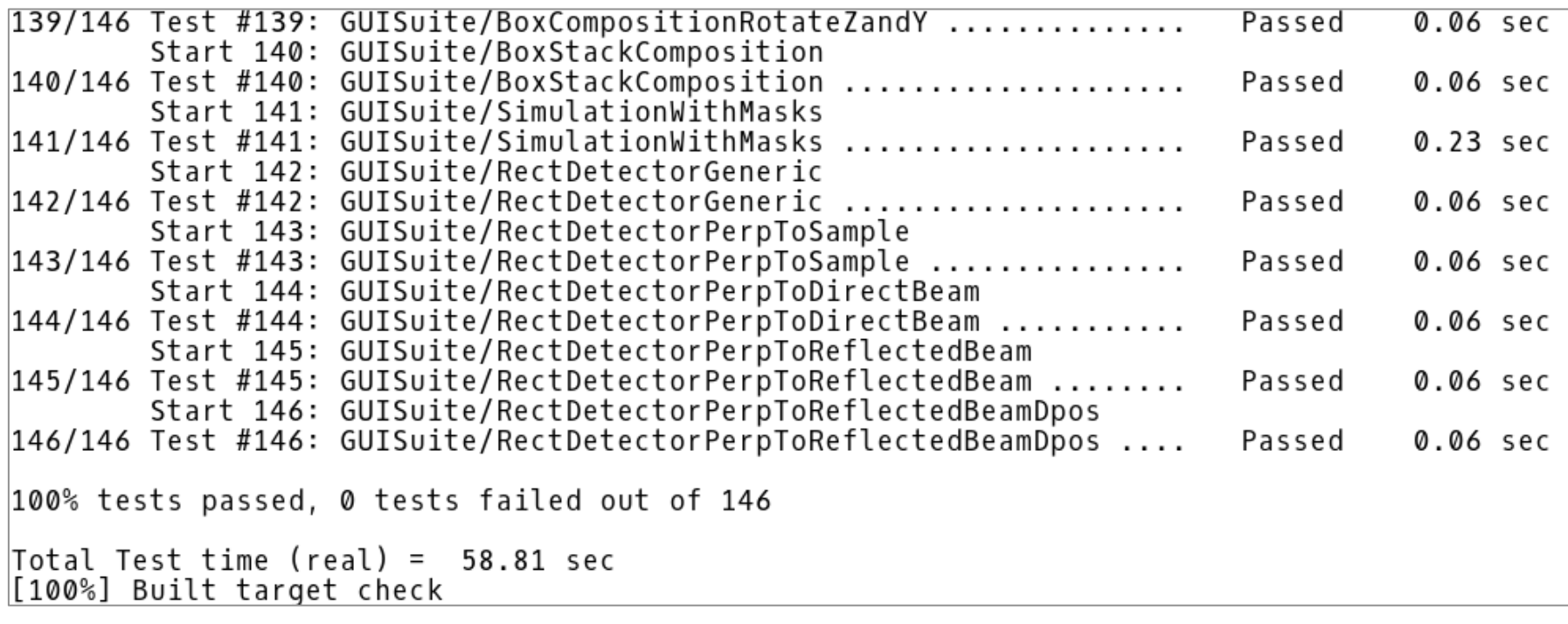

#### Functional tests for Core/GUI/Python domains

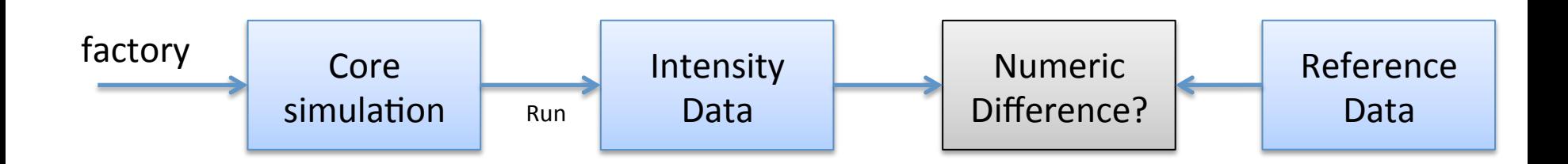

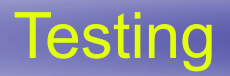

#### Functional tests for Core/GUI/Python domains

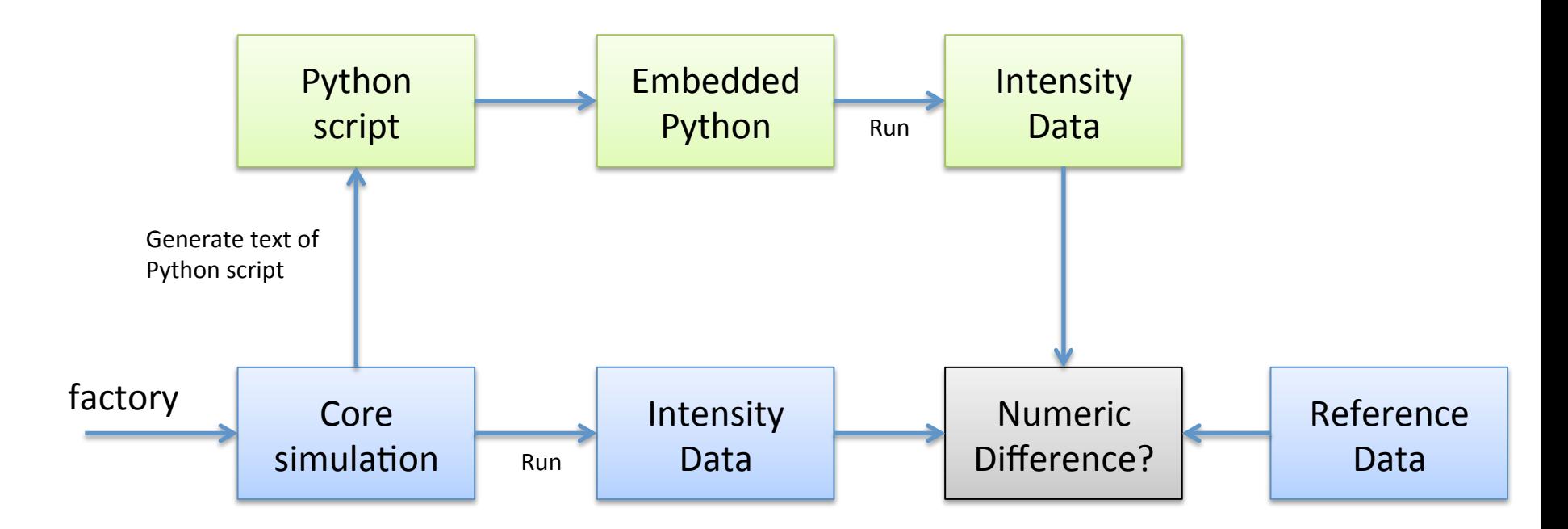

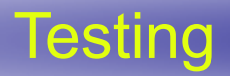

#### Functional tests for Core/GUI/Python domains

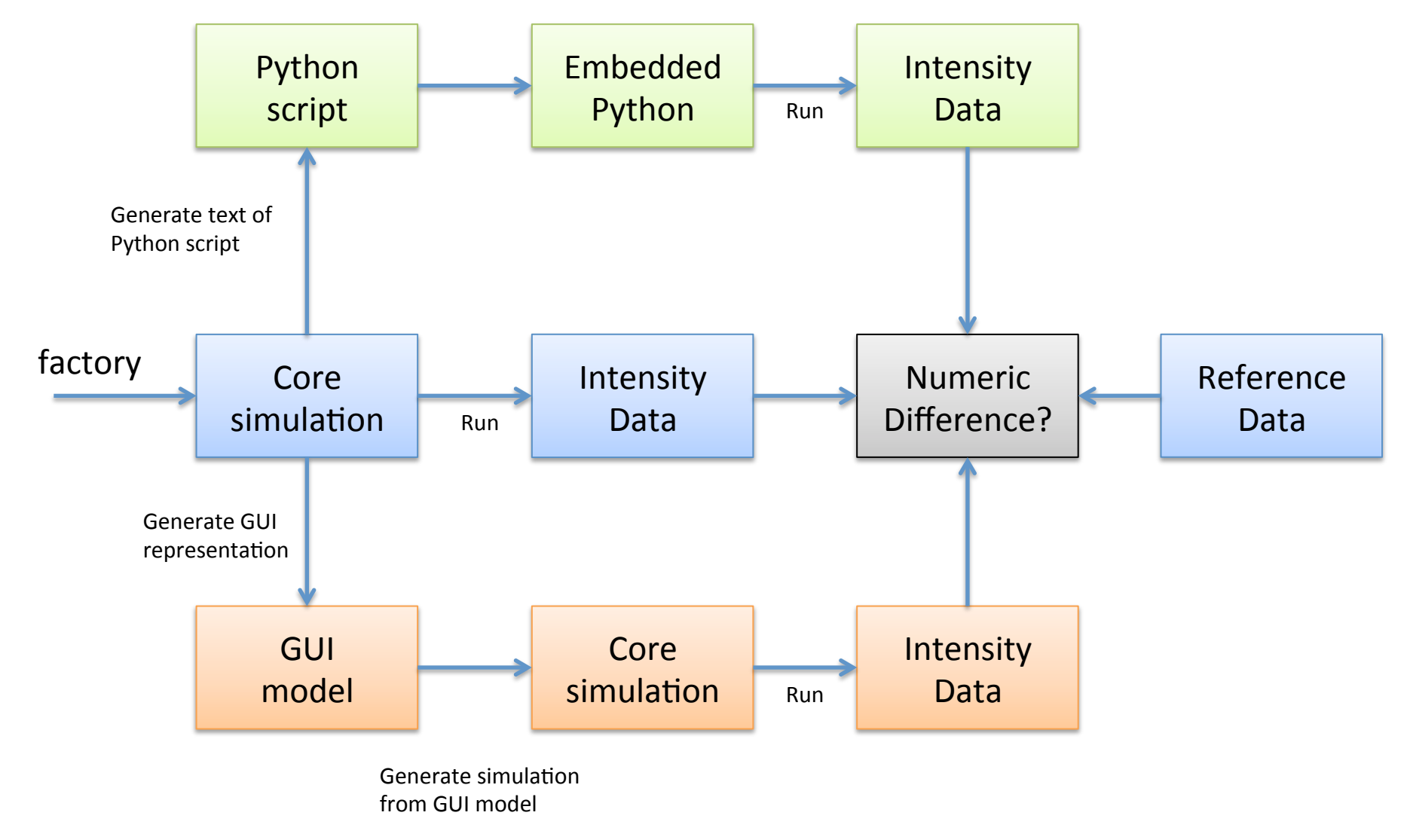

## **Validation**

## Validation against existing software

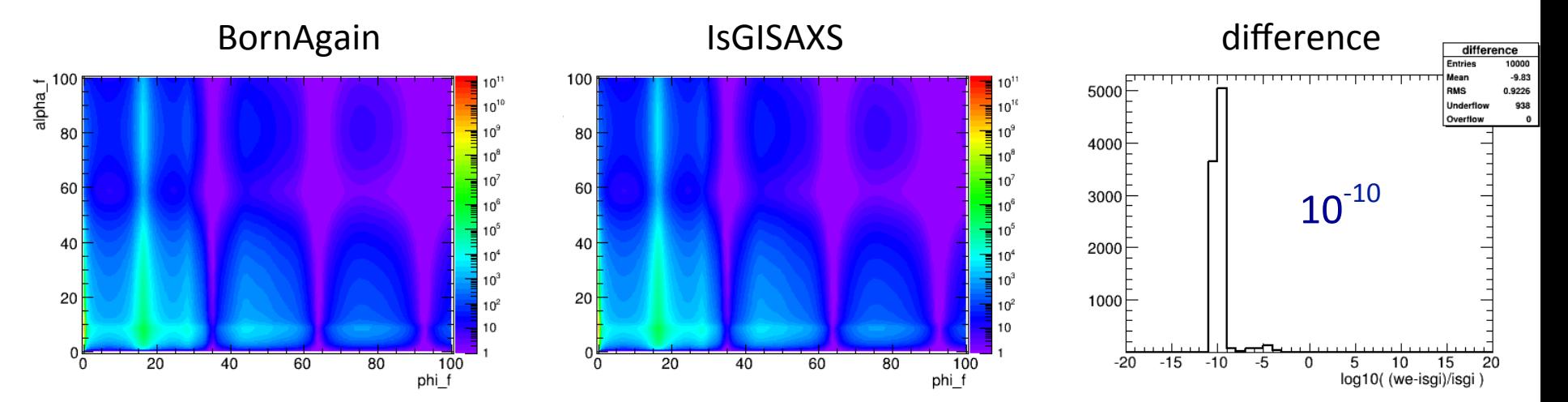

## Validation against experimental data

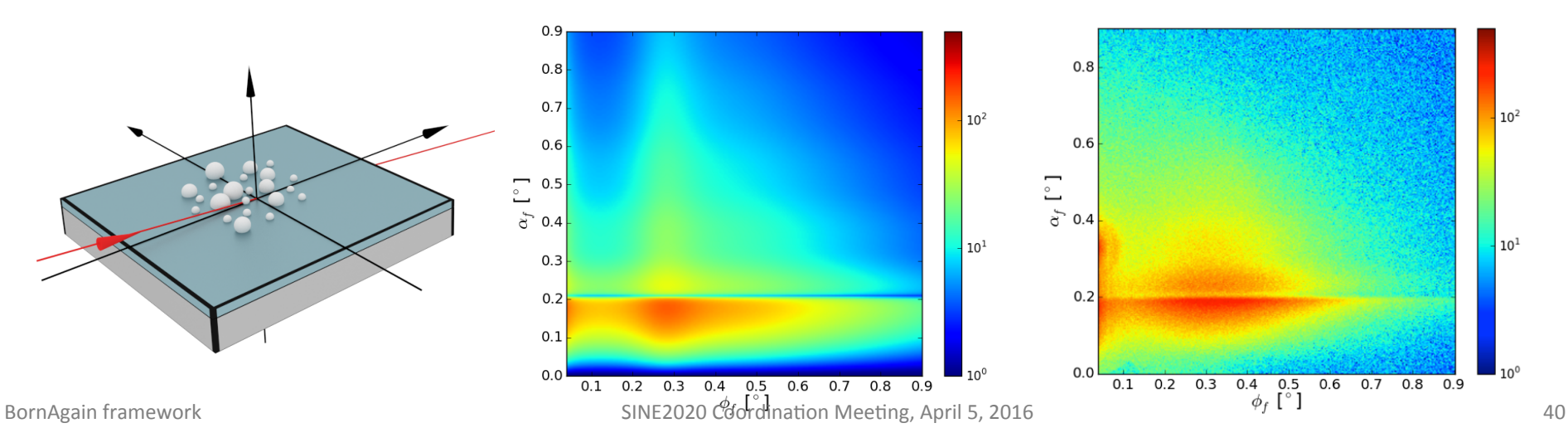

## Horizon 2020 Initiative

- $\circ$  BornAgain as a community project for GISAS and Reflectometry
- $\circ$  Fitting of GISAS, Off-Specular and Specular data in a single framework

## Further software development tasks

- $\circ$  Fitting in GUI (prototype in next release)
- $\circ$  Real sample representation using Qt3D
- $\circ$  Switch to Qt installer framework to create MacOS and Windows installers

## Further kernel development

- $\circ$  Implement specular intensity
- $\circ$  Magnetic roughness and magnetic domains

# making DWBA manageable Thank you! bornagainproject.org

Scientific Computing at MLZ

# BACKUP

## Self validation

## Part of new BornAgain's functionality can be validated via BornAgain itself

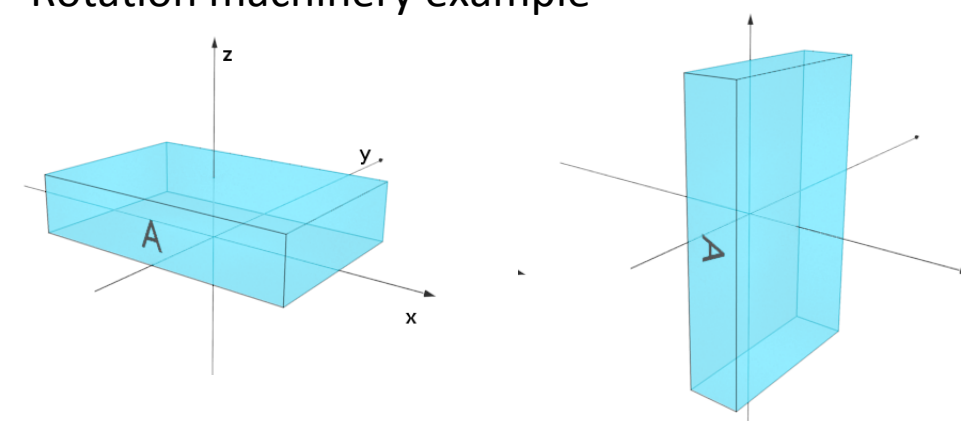

#### $\circ$  Rotation machinery example

- $\circ$  Create box (30,20,6)
- $\circ$  RotateY by 90 degrees
- $\circ$  Compare with non-rotated box (6,20,30)
- $\circ$  Scattering intensities should be identical

 $\circ$  Particle compositions example

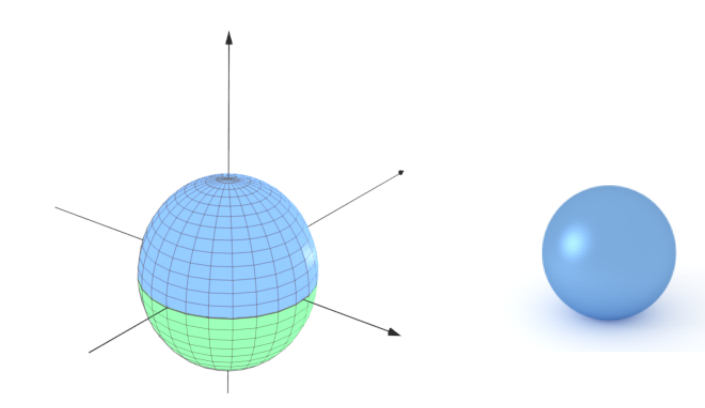

- $\circ$  Create particle composition from two hemi spheres
- $\circ$  Assign same material to them
- $\circ$  Compare with normal full sphere, same material, same radius
- $\circ$  Scattering intensities should be identical

## Validation against experimental data

Fitting of 3 layers system with Ag nanoparticles with broad size distribution

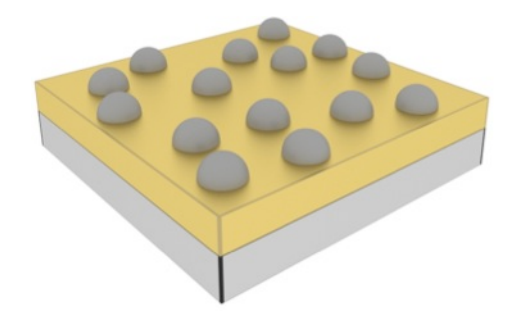

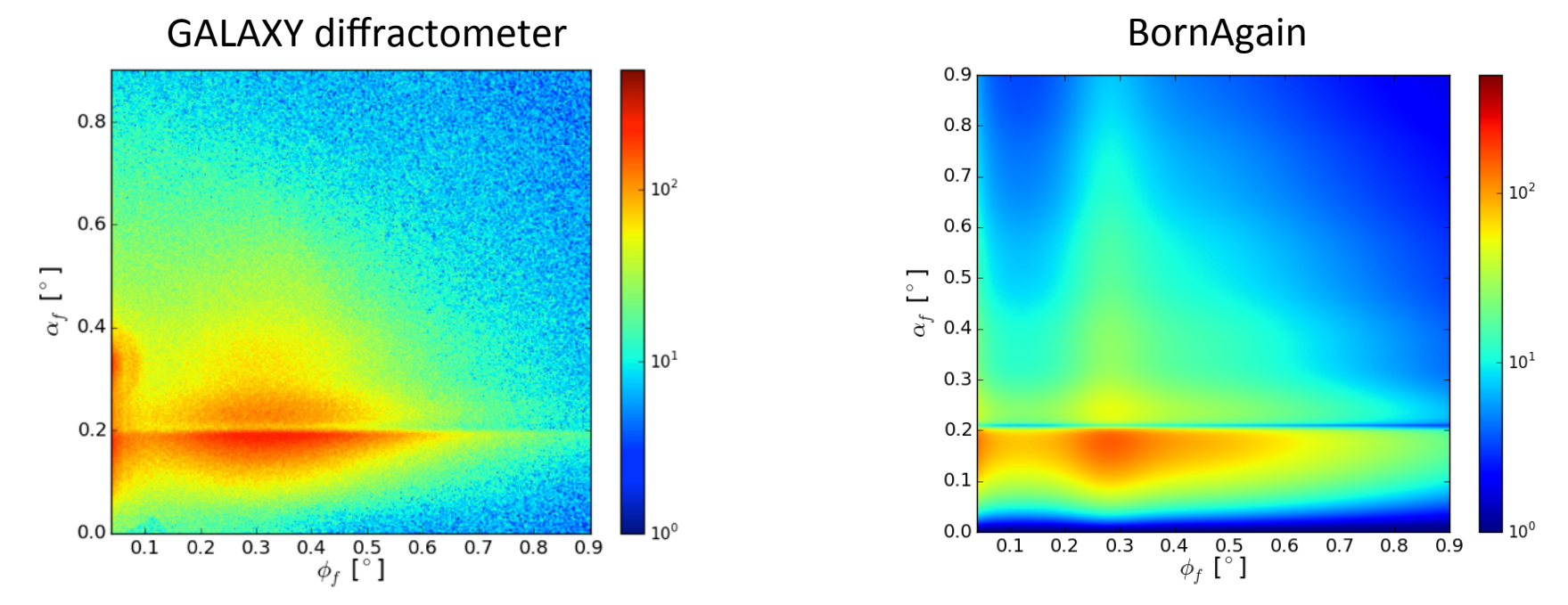

http://apps.jcns.fz-juelich.de/doku/sc/\_media/dpg-berlin-talk1.pptx

## Validation against IsGISAXS

#### BornAgain results mostly coincide with IsGisaxs on numerical level

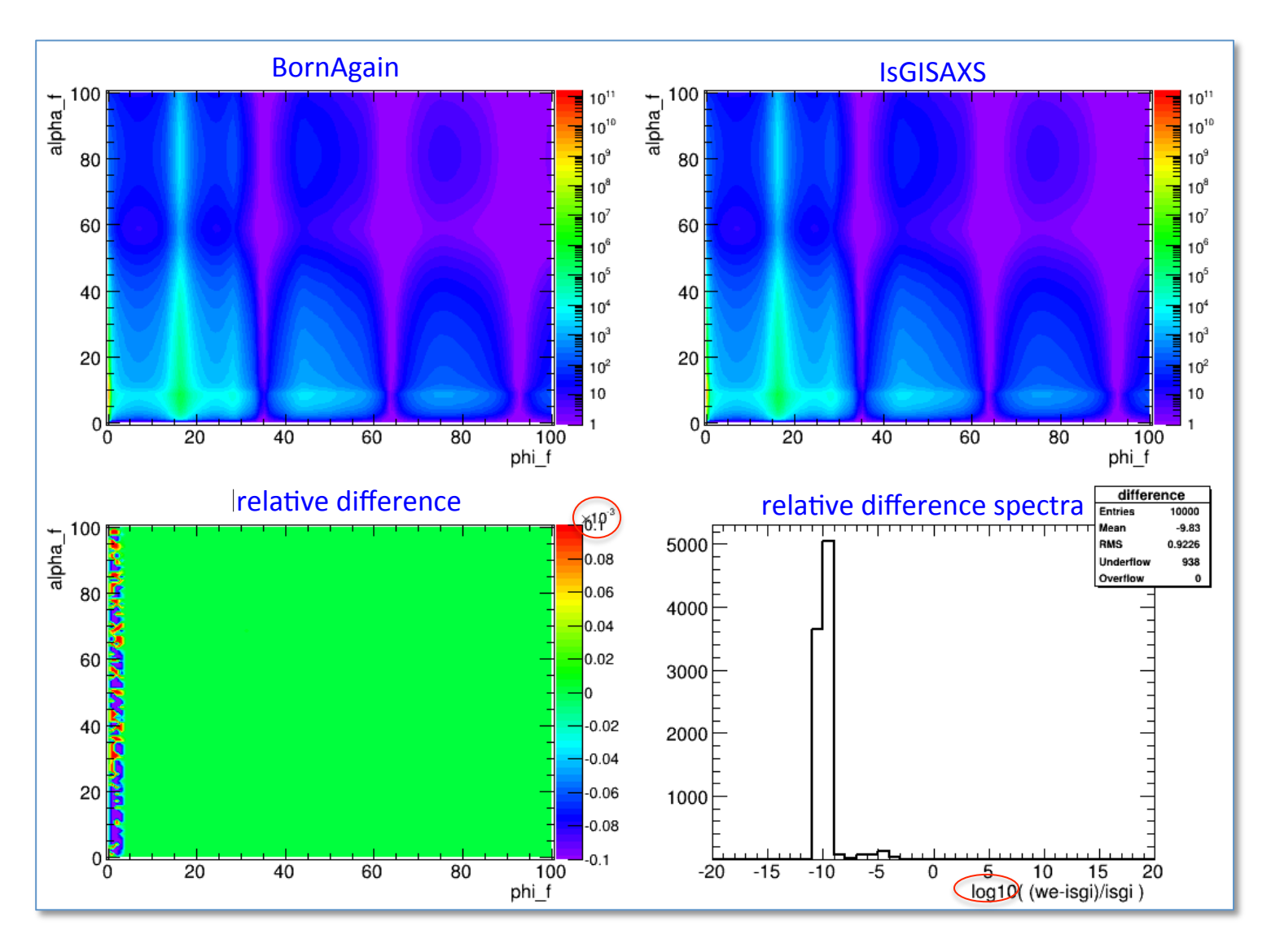

## Existing software

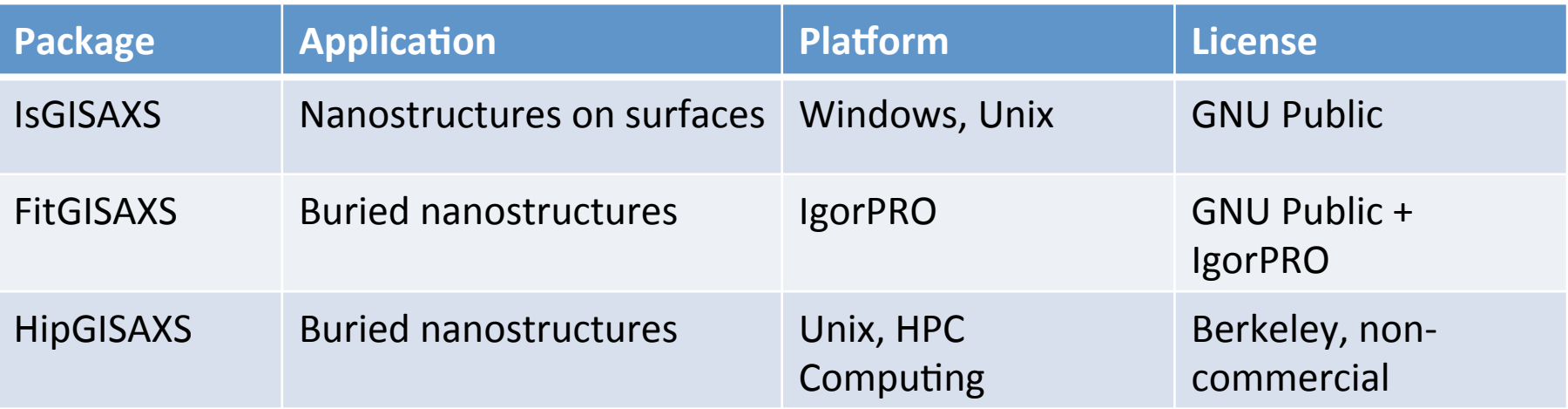

#### IsGISAXS as a starting point:

 $\circ$  Successful software which is a de facto standard in the user community

**IsGISAXS: a program** for grazing-incidence small-angle X-ray scattering analysis of supported **islands** R Lazzari - Journal of Applied Crystallography, 2002 - scripts.iucr.org This paper describes a Fortran program, IsGISAXS, for the simulation and analysis of grazing-incidence small-angle X-ray scattering (GISAXS) of islands supported on a substrate. As is usual in small-angle scattering of particles, the scattering cross section is ... Cited by 257 Related articles All 7 versions Cite

- $\circ$  Simulation in DWBA
- $\circ$  FORTRAN 90, 13k lines of code
- $\circ$  No longer actively supported

## Agile development

 $\circ$  Workflow consist of sprint cycles every 4-6 weeks during which the team create finished portions of product 

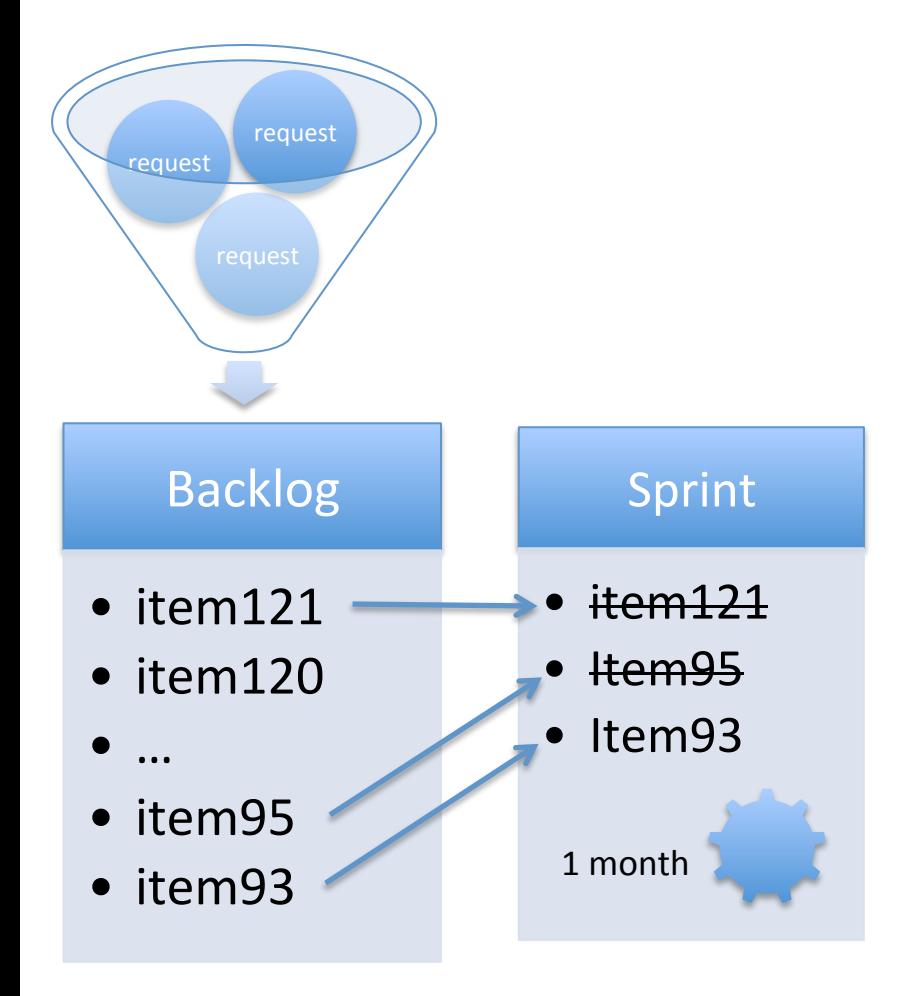

#### **Roadmap** Sprint 24 25 days running (15 Sep 2014)User requests, toward beta of GUI in October. 51% 15 closed (48%) 16 open (52%) Related issues Bug #776: GUI: InterferenceFunction2DParaCrystal rotation angle activation Bug #780: Windows: pixmap of item being dragged is not displayed on DesignerScene Bug #788: Fix release script to process CHANGELOG correctly Bug #791: LLDataTest.DataAssignment Unittest failure Bug #821: Remove interference function approximations from GUI Bug #826: cmake fails under Debian/testing; problem with Python Bug #829: CMake is not able to find right Python version when there is a Python2 and Python Feature #393: Create Mac installer Feature #586: Investigate chi2-like objective functions Feature #677: Provide validation of GUI sample for corectness and corresponding info widget Feature #758: Provide recording of stack trace in crashing GUI application Feature #768: Integrate QuickSimulationView into JobView Feature #769: Remove SimulationDataModel Feature #778: Windows installer: implement add/remove BornAgain desktop icon Feature #783: Design BornAgain main application icon Feature #784: Revise workspace behaviour in DesignerScene Feature #803: Implement correct handling of simulation failure in JobItem Feature #805: Implement simple crash handler widget to report bugs Feature #806; Implement crash handler manager to launch external executable in platform in Feature #807: Implement platform independent stack trace retrieval  $F$ eature #814: Implement exceptions catching in the Core to report exception from a thread t Feature #819: Move DA, LMA, SSCA to ParticleLayout and propagate to GUI Feature #820: Implement reset of Jobitem's sample and instrument models to the original. Feature #822: Revise submit job logic Feature #823: Allow multiple ILayout objects per layer Feature #825: Update default behaviour of OutputDataWidget Feature #828: Trivial form factor for demonstration purposes Documentation #487: Provide screenshots for project homepage Documentation #781: Provide short description of GUI functionality Refactoring #786: Remove unnecessary calls to getOutCoefficients Refactoring #818: Review SimulationParameters

#### **BornAgain**

#### Bug and issue tracker

http://apps.jcns.fz-juelich.de/redmine/projects/bornagain/issues

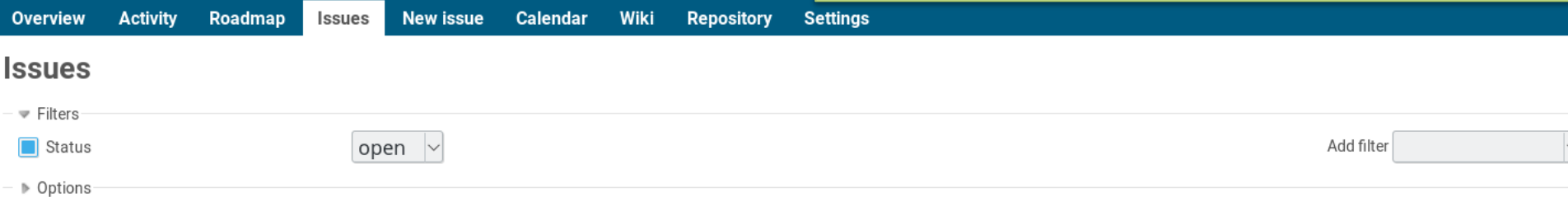

#### Apply 2 Clear Bave

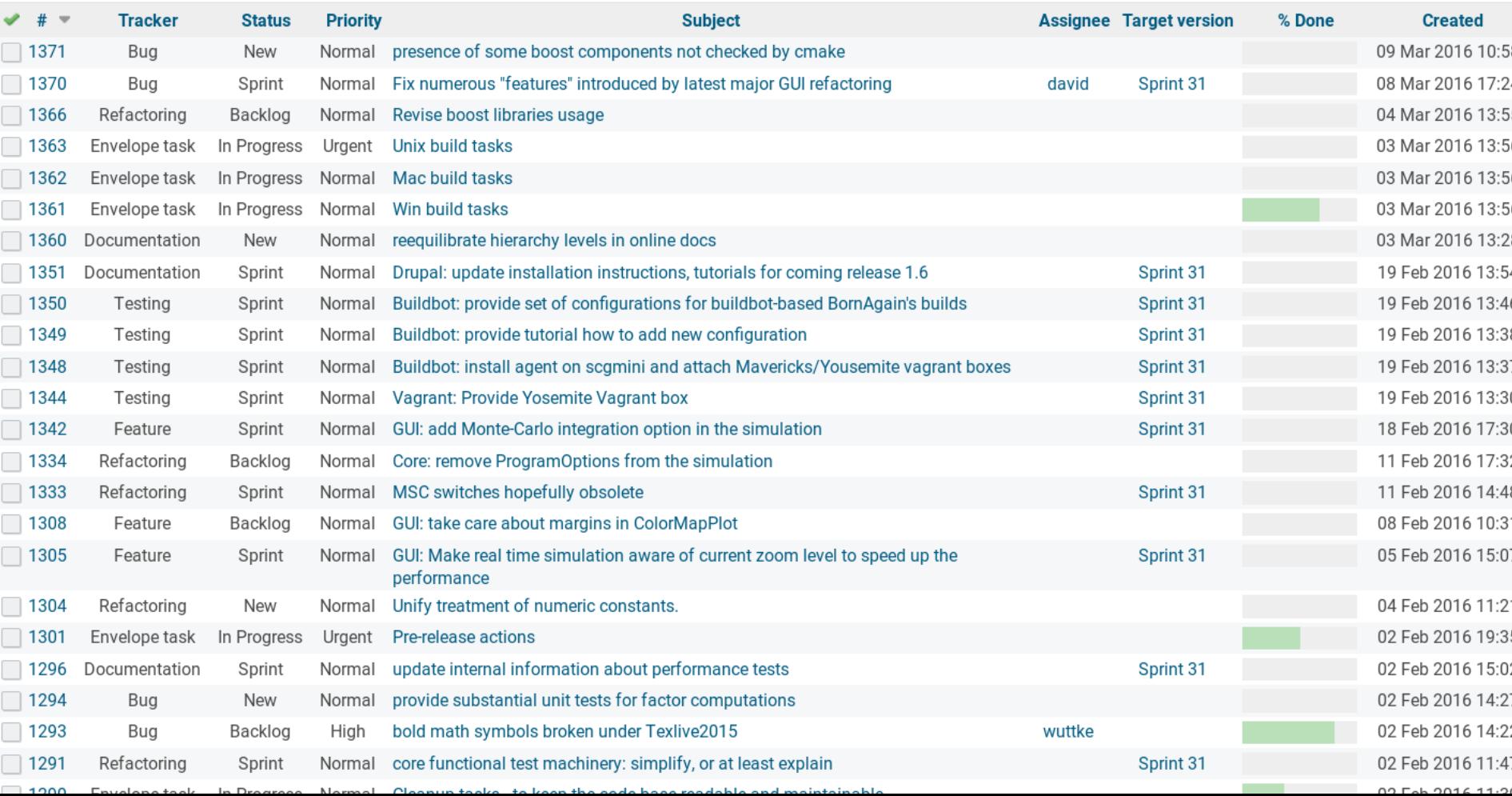